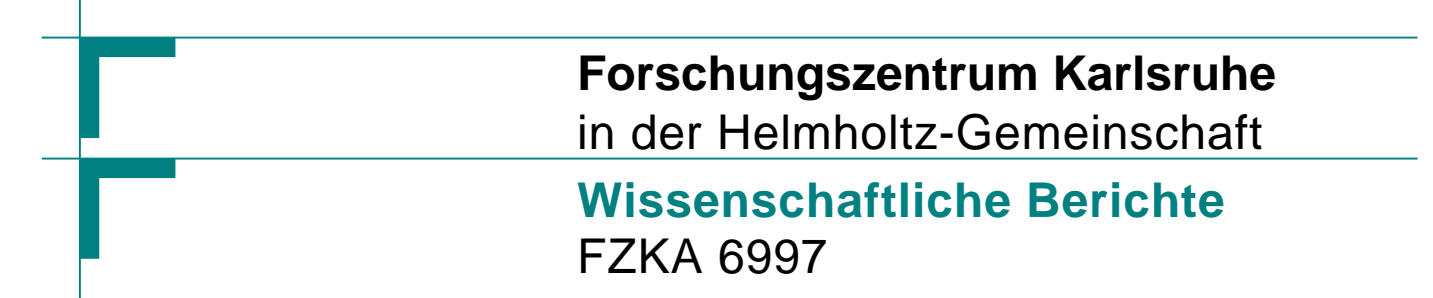

# **Ein supraleitender Undulator mit elektrisch umschaltbarer Helizität**

**U. Schindler Institut für Synchrotronstrahlung** 

**August 2004** 

**Forschungszentrum Karlsruhe**

in der Helmholtz-Gemeinschaft

Wissenschaftliche Berichte

FZKA 6997

# **Ein supraleitender Undulator mit elektrisch umschaltbarer Helizität**

**Uwe Schindler \***

Institut für Synchrotronstrahlung

\* Physikalisches Institut II der Friedrich-Alexander-Universität Erlangen-Nürnberg

Forschungszentrum Karlsruhe GmbH, Karlsruhe 2004

**Impressum der Print-Ausgabe:** 

**Als Manuskript gedruckt Für diesen Bericht behalten wir uns alle Rechte vor** 

## **Forschungszentrum Karlsruhe GmbH Postfach 3640, 76021 Karlsruhe**

**Mitglied der Hermann von Helmholtz-Gemeinschaft Deutscher Forschungszentren (HGF)** 

**ISSN 0947-8620** 

**urn:nbn:de:0005-069975**

# **Ein supraleitender Undulator mit elektrisch umschaltbarer Helizität**

### **Zusammenfassung**

In der vorliegenden Arbeit wird erstmals ein Undulator vorgestellt, mit dem man Röntgenstrahlung beliebiger Polarisation ohne mechanische Bewegungen der Magnetfeld-Elemente erzeugen kann. Das Undulatorfeld wird durch Ströme in supraleitenden Drähten erzeugt. Die Drähte sind dabei so angeordnet, dass nur durch Veränderung der Ströme die Polarisation verändert wird. Damit ist es möglich, zwischen zirkularer Lichtpolarisation beider Vorzeichen und linearer Polarisation elektrisch zu schalten.

Weiterhin werden durch Feldberechnungen planare Undulatoren in Permanentmagnetund Supraleitungstechnik verglichen und eine untere Grenze für die Periodenlänge ermittelt, bei der sich Permanentmagnete einsetzen lassen.

# **A superconducting undulator with electrically alterable helicity**

### **Abstract**

This paper describes a novel type of undulator which allows X-rays with arbitrary polarization to be generated. The undulator field is generated by superconducting wires and the change of the polarization is performed only by changing the currents in the wires without any mechanical motion of undulator parts. This makes it possible to alter between circular and linear light polarization of both signs.

Additionally planar undulators in permanent magnet and superconducting technology are compared by field computations and a lower limit for the period is determined, above which permanent magnets can be used.

# **Inhaltsverzeichnis**

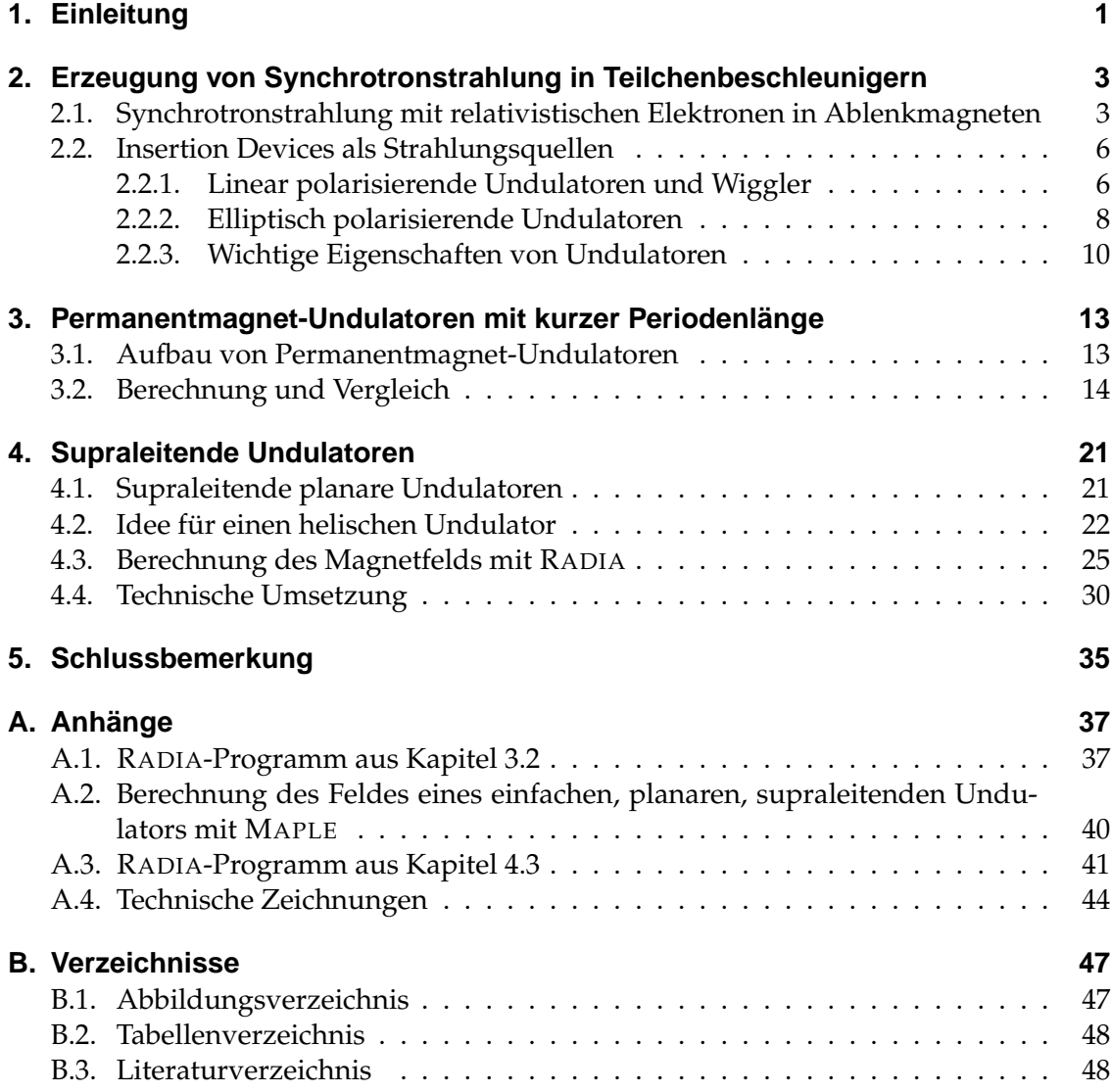

# <span id="page-6-0"></span>**1. Einleitung**

*Röntgenstrahlung* wird heute in vielen Bereichen wie z.B. der Medizin, Materialuntersuchung oder Mikrostrukturtechnik eingesetzt. Gerade für die letzten zwei Anwendungsgebiete benötigt man hochbrillantes, kohärentes Röntgenlicht aus einem breiten Spektrum von Photonenenergien. Mit klassischen Röntgenröhren lässt sich solche Strahlung nicht erzeugen. Im Jahre 1946 wurde am Elektronensynchrotron der Firma General Electric eine neue Art von Strahlung beobachtet, die aufgrund ihrer Herkunft *Synchrotronstrahlung (SR)* genannt wurde [\[Kun79,](#page-54-0) Kap. 1]. Zunächst wurde SR nur als störender Nebeneffekt bei der Kreisbeschleunigung von geladenen Teilchen angesehen, denn der Energieverlust hierdurch steigt in vierfacher Potenz mit der Energie der Teilchen und quadratisch zum Kehrbruch des Krümmungsradius'. Nachdem man die Vorzüge der SR kennengelernt hatte, begann man ab ca. 1975 Beschleuniger zu bauen, die ausschließlich zur Erzeugung dieses Lichts gedacht waren.

Zunächst verwendete man lediglich Ablenkmagnete, doch kam man später auf die Idee, die Teilchen neben der Zentripedalbeschleunigung auch noch zusätzlich durch in den Speicherring eingebaute "Schikanen" in Form von periodischen Magnetstrukturen zur Strahlung anzuregen. Diese sogenannten *Insertion Devices (Undulatoren und Wiggler)* erzeugen hochbrillante Röntgenstrahlung. Diese Diplomarbeit stellt in Kapitel [2](#page-8-0) die Eigenschaften der SR und Insertion Devices vor.

Auch die Universität Erlangen-Nürnberg plante, eine Synchrotronstrahlungsquelle (**ERLSYN**) der inzwischen vierten Generation zu bauen [\[SS02\]](#page-54-1). Die Teilchenenergie sollte klein gehalten werden, um den Radius kompakt zu halten (3.5 GeV). Um hiermit dennoch hartes Röntgenlicht erzeugen zu können, musste die Periodenlänge der Undulatoren stark reduziert werden (bis auf 8 mm). Es stellte sich daher schnell die Frage, wie man dann trotz so kleiner Strukturen noch genügend hohe Magnetfelder erzeugen kann, um die Photonenenergiebereiche noch gut abstimmen zu können. Diese Arbeit vergleicht in Kapitel [3](#page-18-0) Undulatoren, die nur aus Permanentmagneten bestehen, und sogenannte Hybridundulatoren kombiniert aus Hochflussmaterial und Magneten. Abschließend werden diese zwei Undulatortypen noch mit einer Neuentwicklung des Forschungszentrums Karlsruhe, supraleitende Undulatoren kurzer Periodenlänge, verglichen. In Kapitel [4](#page-26-0) werden die Details dieser Strukturen diskutiert und anschließend ein neues Konzept vorgestellt, wie man auch auf der Basis von Supraleitern einen Undulator bauen kann, der zusätzlich zu linearer Lichtpolarisation herkömmlicher Anordnungen auch zirkular und elliptisch polarisiertes Licht erzeugen kann.

Dieser neue supraleitende Undulator soll sämtliche Lichtpolarisationen nur durch Änderung des Stromflusses durch einzelne Spulen ohne mechanische Bewegungen erzeugen können, die bei bisherigen Entwicklungen immer nötig waren. Ein Prototyp sollte entwickelt werden, so dass zum Ende ein funktionierender *helischer Undulator* in den Speicherring **ANKA** [\[ISS03\]](#page-54-2) eingesetzt werden kann. Ein weiteres Einsatzgebiet könnte die Strahlungserzeugung in einem *Free Electron Laser* sein, denn helische Undulatoren unterdrücken hohe Harmonische der Photonenenergie sehr stark, dass man monochromatisches, hochenergetisches Laserlicht mit einem Linearbeschleuniger erzeugen kann.

# <span id="page-8-0"></span>**2. Erzeugung von Synchrotronstrahlung in Teilchenbeschleunigern**

## <span id="page-8-1"></span>**2.1. Synchrotronstrahlung mit relativistischen Elektronen in Ablenkmagneten**

Bereits Ende des 19. Jahrhunderts fand LARMOR heraus, dass beschleunigte Teilchen der Ladung  $e$  und Masse  $m_0$  Leistung abstrahlen. Diese berechnet sich aus:

<span id="page-8-2"></span>
$$
P_s = \frac{e^2}{6\pi\epsilon_0 m_0^2 c^3} \left(\frac{d\vec{p}}{dt}\right)^2
$$
 (2.1)

Man sieht, dass diese Leistung nur dann abgestrahlt wird, wenn sich der Impuls  $\vec{p}$  des Teilchens ändert, also eine Kraft wirkt.

Für relativistische Teilchen geht man zunächst zu einer Lorentz-invarianten Form dieser Gleichung über:

<span id="page-8-3"></span>
$$
P_s = \frac{e^2 c}{6\pi\epsilon_0 (m_0 c^2)^2} \left[ \left(\frac{d\vec{p}}{d\tau}\right)^2 - \frac{1}{c^2} \left(\frac{dE}{d\tau}\right)^2 \right]
$$
(2.2)

wobei dies durch Lorentz-Transformation aus [\(2.1\)](#page-8-2) hervorgeht:

$$
dt \to d\tau = \frac{1}{\gamma} dt
$$
 mit  $\gamma = \frac{E}{m_0 c^2} = \frac{1}{\sqrt{1 - \beta^2}}$  (2.3)

Als Impuls benutzt man den relativistischen Vierer-Impuls:

$$
\left(\frac{dP_{\mu}}{d\tau}\right)^{2} = \left(\frac{d\vec{p}}{d\tau}\right)^{2} - \frac{1}{c^{2}}\left(\frac{dE}{d\tau}\right)^{2}
$$
\n(2.4)

Bewegt sich ein solches relativistisches Teilchen nun auf einer Kreisbahn (z.B. durch einen Ablenkmagneten), ist  $E$  in Gleichung [\(2.2\)](#page-8-3) konstant und man erhält:

$$
P_s = \frac{e^2 c}{6\pi\epsilon_0 (m_0 c^2)^2} \left(\frac{d\vec{p}}{d\tau}\right)^2 = \frac{e^2 c \gamma}{6\pi\epsilon_0 (m_0 c^2)^2} \left(\frac{dp}{dt}\right)^2 \tag{2.5}
$$

Bei einer Kreisbewegung um den Winkel  $d\alpha$  ändert sich der Impuls des Teilchens um den Betrag  $dp = pd\alpha$  und man erhält:

$$
\frac{dp}{dt} = p\frac{d\alpha}{dt} = p\omega = p\frac{v}{R}
$$
\n(2.6)

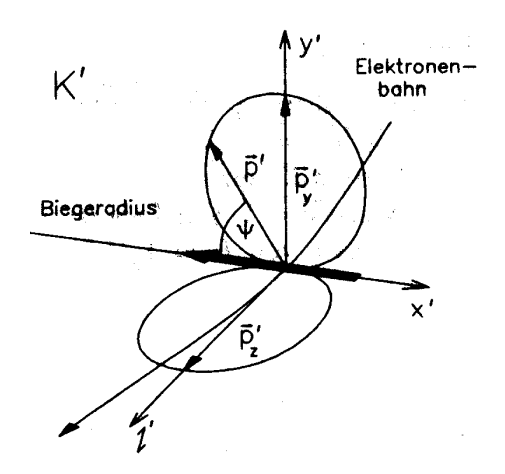

<span id="page-9-1"></span>**Abb. 2.1:** *Hertzscher Dipol* im Schwerpunktsystem K<sup>0</sup> des Elektrons [\[Wil96\]](#page-55-0)

Dabei ist R der Ablenkradius der Teilchenbahn. Zusammen mit der Annahme, dass nur hochrelativistische Teilchen betrachtet werden ( $v \cong c$ ), kann man noch  $\gamma = E/m_0c^2$ ersetzen und erhält die Leistung:

$$
P_s = \frac{e^2}{6\pi\epsilon_0 (m_0 c^2)^4} \frac{E^4}{R^2}
$$
\n(2.7)

In dieser Formel geht die Ruhemasse des Teilchens in 4. Potenz in den Nenner ein, wodurch für schwere Teilchen der Effekt zu klein wird und damit hauptsächlich bei Elektronen beobachtbar ist. Die Teilchenenergie geht ebenfalls in 4. Potenz ein, so dass dies zu einer Begrenzung der Maximalenergie von Kreisbeschleunigern führt, denn um die Verluste durch Synchrotronstrahlung zu begrenzen, müsste der Radius mit dem Quadrat der Energie größer werden.

In Synchrotronstrahlungsquellen legt man Biegeradius und Teilchenenergie so aus, dass die abgestrahlte Leistung genügend groß ist, die Verluste sich aber noch einfach durch die Hochfrequenzbeschleunigung ausgleichen lassen. Auch lassen sich Ringe für diesen Zweck sehr klein bauen, denn hierdurch wird ebenfalls die Strahlungsleistung an Ablenkmagneten erhöht $^{\rm 1}.$  $^{\rm 1}.$  $^{\rm 1}.$ 

Um die Winkelverteilung der Strahlung zu erhalten, geht man zunächst von einem *Hertzschen Dipol* (Abb. [2.1\)](#page-9-1) im Schwerpunktsystem des Elektrons aus. Von diesem ist die Winkelverteilung wie folgt:

$$
\frac{dP_s}{d\Omega} = \frac{e^2}{16\pi^2 \epsilon_0 m_0^2 c^3} \left(\frac{d\vec{p}}{dt}\right)^2 \sin^2 \Psi \tag{2.8}
$$

Der maximale Abstrahlwinkel ist hierbei senkrecht zur Bewegungsrichtung. Eine einfache Abschätzung für diesen Winkel im Laborsystem erhält man damit durch Betrach-

<span id="page-9-0"></span><sup>&</sup>lt;sup>1</sup>Der Beschleuniger **ANKA** [\[ISS03\]](#page-54-2) am Forschungszentrum Karlsruhe hat z.B. einen Durchmesser von nur 35 m mit einem Krümmungsradius in den Ablenkmagneten von nur 5.56 m und eine Energie von 2.5 GeV

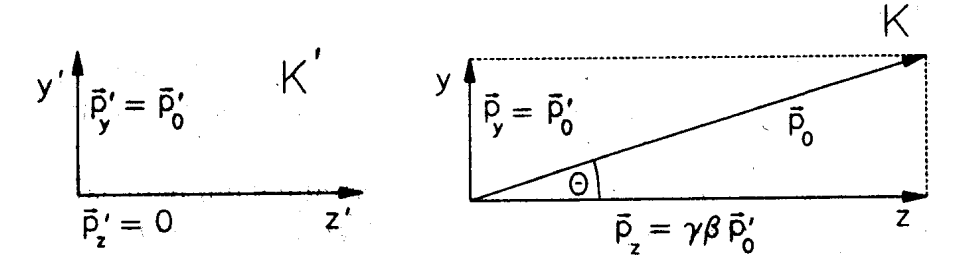

<span id="page-10-0"></span>**Abb. 2.2:** Transformation der räumlichen Intensitätsverteilung der Synchrotronstrahlung vom Schwerpunktsystem  $K'$  in das Laborsystem  $K$  [\[Wil96\]](#page-55-0)

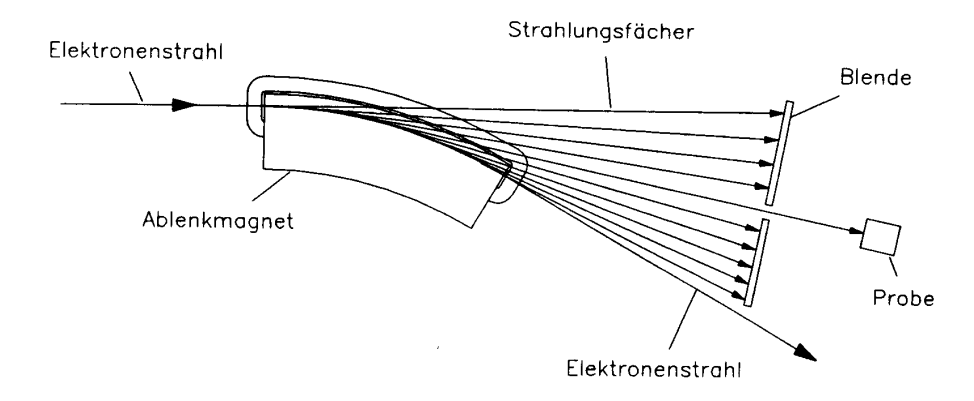

<span id="page-10-1"></span>**Abb. 2.3:** Horizontaler Strahlungsfächer der von einem Elektronenstrahl beim Durchlaufen eines Ablenkmagneten emittierten Synchrotronstrahlung [\[Wil96\]](#page-55-0)

tung eines senkrecht emitierten Photons im Laborsystem (Abb. [2.2\)](#page-10-0):

<span id="page-10-2"></span>
$$
\Theta \approx \tan \Theta = \frac{p_y}{p_z} = \frac{p'_0}{\beta \gamma p'_0} \approx \frac{1}{\gamma}
$$
\n(2.9)

Betrachtet man Photonen in beiden Richtungen senkrecht zur Ausbreitungsrichtung, ist der gesamte Öffnungswinkel der Synchrotronstrahlung 2/γ. Je höher die Energie der Elektronen ist, desto kleiner ist dieser. Diese scharfe Bündelung der Strahlung ist eine ihrer attraktiven Eigenschaften.

In der ersten Generation von Beschleunigern wurden Ablenkmagnete für die Erzeugung der Synchrotronstrahlung benutzt (Abb. [2.3\)](#page-10-1). Leider haben diese die Eigenschaft, dass man zwar vertikal nur den sehr kleinen Öffnungswinkel der Strahlung ausnutzen kann, man jedoch horizontal einen breiten Fächer hat, der abgeschirmt werden muss. Dadurch geht ein großer Teil der Strahlung verloren.

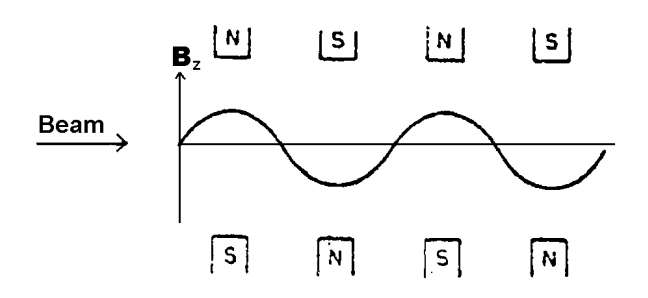

**Abb. 2.4:** Prinzipieller Aufbau eines *Insertion Device* und dessen Magnetfeld [\[Wal96\]](#page-54-3)

<span id="page-11-2"></span>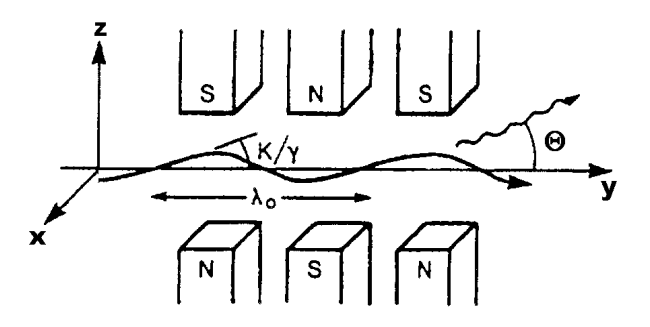

<span id="page-11-3"></span>**Abb. 2.5:** Ablenkung des Elektronenstrahls in einem *Insertion Device* [\[Wal96\]](#page-54-3)

### <span id="page-11-0"></span>**2.2. Insertion Devices als Strahlungsquellen**

#### <span id="page-11-1"></span>**2.2.1. Linear polarisierende Undulatoren und Wiggler**

Heute werden in Synchrotronstrahlungsquellen neben Ablenkmagneten besonders sogenannte *Insertion Devices* als Strahlungsquellen benutzt. Der Name rührt daher, dass sie auf die Optik des Elektronenbeschleunigers keinen Einfluss haben sollen. Sie können daher im nachhinein "eingefügt" werden, wobei sich die Strahleigenschaften nicht ändern. In Abb. [2.4](#page-11-2) ist eine periodische Magnetstruktur dargestellt. Man erkennt, dass das Feldintegral über die ganze Struktur zu Null gemacht werden kann und es somit keinen Einfluss auf den Beschleuniger hat. Diese Art von *Insertion Devices* heißen je nach Auslegung Undulatoren oder Wiggler. Es wird durch die alternierende Magnetstruktur ein sinusförmiges vertikales Feld mit der Periode  $\lambda_0$  erzeugt. Die daraus resultierende Ablenkung des Elektronenstrahls ist in Abb. [2.5](#page-11-3) dargestellt.

Je nach Amplitude des Magnetfelds  $B_z$  und Periodenlänge  $\lambda_0$  ist die maximale Ablenkung des Elektronenstrahls aus der Strahlachse  $K/\gamma$ , wobei K der sogenannte Stärkeparameter ist [\[Kim86,](#page-54-4) Gl. (9)]:

<span id="page-11-4"></span>
$$
K = \frac{eB_z \lambda_0}{2\pi mc} = 93.4 \cdot B_z \text{ [T]} \cdot \lambda_0 \text{ [m]}
$$
 (2.10)

An Hand dieses Parameters lassen sich auch die Eigenschaften von *Undulatoren und Wigglern* unterscheiden. Wie ja aus Gleichung [\(2.9\)](#page-10-2) bekannt ist, hat die natürliche Syn-

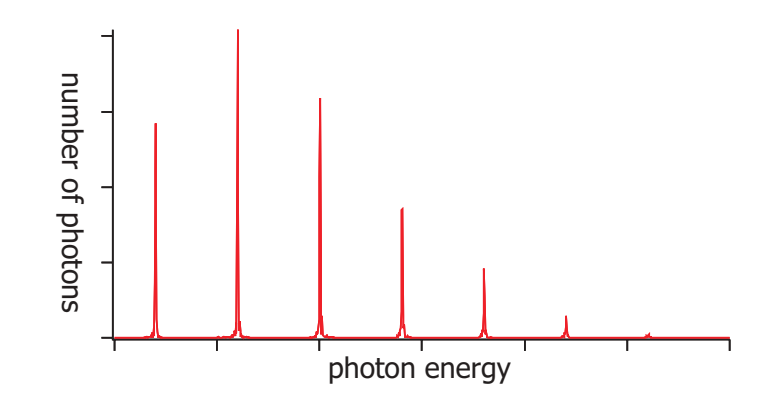

<span id="page-12-0"></span>**Abb. 2.6:** Theoretisches Spektrum eines fiktiven Undulators

chrotronstrahlung den halben Öffnungswinkel  $1/\gamma$ . Ist im Falle eines Undulators  $K \leq 1$ , so können die Photonen auch bei maximaler Strahlauslenkung noch auf der Achse mit Photonen desselben Elektrons an anderen Perioden interferieren.

Diese Interferenz ist auch der Grund für die verschiedenen Einsatzgebiete von Undulatoren und Wigglern. Wiggler haben ein ähnliches Strahlungsspektrum wie Ablenkmagnete, jedoch aufgrund der vielen Perioden eine höhere Brillanz. Durch die hohen Magnetfelder in Wigglern ( $K \approx 100$ ) ist auch die Energie der abgestrahlten Photonen höher.

Undulatoren auf der anderen Seite haben durch die Interferenz ein Spektrum wie in Abb. [2.6.](#page-12-0) Der erste Peak entsteht durch *konstruktive Interferenz wegen kohärenter Überlagerung* eines Photons mit einem, das an der nächsten Periode emmitiert wird (1. Harmonische):

Durch die sinusförmige Bahn wird das Elektron transversal zur Ausbreitungsrichtung abgelenkt. Im Ruhesystem der Elektronenbewegung längs der Beschleunigerausbreitungsrichtung äußert sich die Sinusform des Magnetfelds in einer transversalen und auch longitudinalen Schwingung. Das Elektron strahlt hierbei Licht einer festen Wellenlänge aus. Transformiert man wieder zurück ins Laborsystem, muss man die Wellenlänge einer Dopplerverschiebung (die Quelle der Strahlung – eben das Elektron – bewegt sich) unterwerfen. Durch die zusätzlichen Geschwindigkeitsunterschiede in der longitudinalen Bewegung des Elektrons verändert sich auch die transformierte Wellenlänge der Strahlung mit dem Weg des Elektrons durch den Undulator.

Für eine kohärente Überlagerung der Photonen benötigt man *räumliche und zeitliche Kohärenz*. Dies ist nur möglich, wenn Photonen überlagert werden, die dieselbe Phasenbeziehung haben – also an der gleichen Stelle innerhalb einer Periode (nur hier haben die Elektronen die gleiche longitudinale Geschwindigkeit) mit einem festen zeitlichen Abstand (gegeben durch Periodenlänge) überlagert werden.

Es können jedoch auch Photonen innerhalb einer Periode ( $\lambda_0/2$ ,  $\lambda_0/4$ ,  $\lambda_0/8$ ,...) interferieren, weil das Undulatorfeld kein idealer Sinus ist und Oberschwingungen enthält (höhere Harmonische). Dies ist aber nur möglich, wenn die Polarisation der Photonen gleich ist, wodurch bei  $\lambda_0/2$  keine konstruktive Interferenz vorhanden ist (entgegengesetzte Polarisation der Photonen wegen entgegengesetztem Krümmungsradius).  $\lambda_0/4$ ist wieder vorhanden (3. Harmonische), also alle ungeradzahligen.

Die genauen Details über die Entstehung der Interferenzbedingungen würde den Rahmen dieser Arbeit sprengen, es soll hier nur die Formel für die Wellenlänge der 1. Harmonischen auf der Achse angegeben werden, man spricht von der *Kohärenzbedingung der Undulatorstrahlung* [\[Kim86,](#page-54-4) Gl. (11)]:

<span id="page-13-1"></span>
$$
\lambda_{1. \text{Harmonische}} = \frac{\lambda_0}{2\gamma^2} \cdot (1 + K^2/2) \tag{2.11}
$$

$$
\lambda_{1. \text{ Harmonische}} [\mathring{A}] = \frac{1305.6 \cdot \lambda_0 \text{ [m]}}{E^2 \text{ [GeV]}} \cdot (1 + K^2 / 2) \tag{2.12}
$$

Die Photonenenergie ist dann entsprechend  $\epsilon = h\nu = hc/\lambda$ :

<span id="page-13-2"></span>
$$
\epsilon_{1. \text{Harmonische}} \left[ \text{keV} \right] = 0.00950 \cdot \frac{E^2 \left[ \text{GeV} \right]}{(1 + K^2 / 2) \cdot \lambda_0 \left[ \text{m} \right]}
$$
\n(2.13)

Das Magnetfeld eines sogenannten *planaren Undulators* ist üblicherweise vertikal (im Folgenden die z-Richtung) gerichtet, die Elektronen also horizontal abgelenkt (x-Richtung). Die Polarisation der Strahlung ist somit auch linear horizontal und reicht für viele Anwendungsgebiete aus.

Möchte man vertikale Polarisation, kann man einen solchen Undulator auch drehen, jedoch führt dies zu einigen Problemen mit dem Beschleuniger: Die Bündelung des Elektronenstrahls ist in der Vertikalen besser als in der Horizontalen. Hinzu kommt, dass während der Injektion des Elektronenstrahls und dessen Hochbeschleunigung auf die Endenergie noch zusätzlich mehr Platz benötigt wird, wodurch das Gap des Undulators nicht so klein wie in vertikaler Bauform gefahren werden kann. Die maximale Feldstärke und damit der Spielraum für die Photonenenergie ist somit geringer.

#### <span id="page-13-0"></span>**2.2.2. Elliptisch polarisierende Undulatoren**

Noch schwieriger wird das Ganze, wenn man elliptisch polarisiertes Licht benötigt. Hierfür ist ein schraubenförmiges (helisches) Magnetfeld, wie in Abb. [2.7](#page-14-0) gezeigt, nötig:

$$
\vec{B} = \vec{e_z} B_{z0} \sin\left(\frac{2\pi}{\lambda_0}y\right) + \vec{e_x} B_{x0} \sin\left(\frac{2\pi}{\lambda_0}y + \alpha\right)
$$
 (2.14)

Die Elektronen werden in einem solchen Feld auf eine Spiralbahn gezwungen und strahlen so elliptisch polarisiertes Licht ab. Der ebenfalls im Bild gezeigte einfachste Aufbau ist die Kombination zweier planarer Undulatoren mit einer Phasenverschiebung von 90◦ zwischen dem horizontalen und dem vertikalen Undulator. Die Helizität kann zwischen rechtsdrehend und linksdrehend umgeschaltet werden, indem man die zwei Undulatoren gegeneinander verschiebt (Phasenverschiebung ändern:  $90^{\circ} \rightarrow -90^{\circ}$ ).

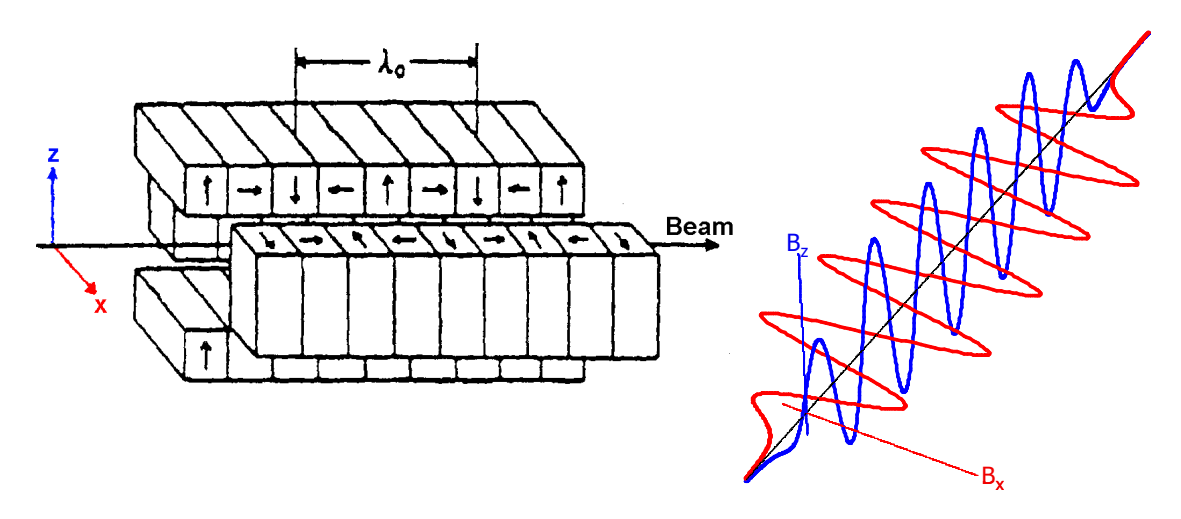

<span id="page-14-0"></span>**Abb. 2.7:** Einfachster Aufbau eines Undulators aus Permanentmagneten[\[Wal96\]](#page-54-3) *(links)*, der ein schraubenförmiges (helisches) Feld *(rechts)* erzeugt

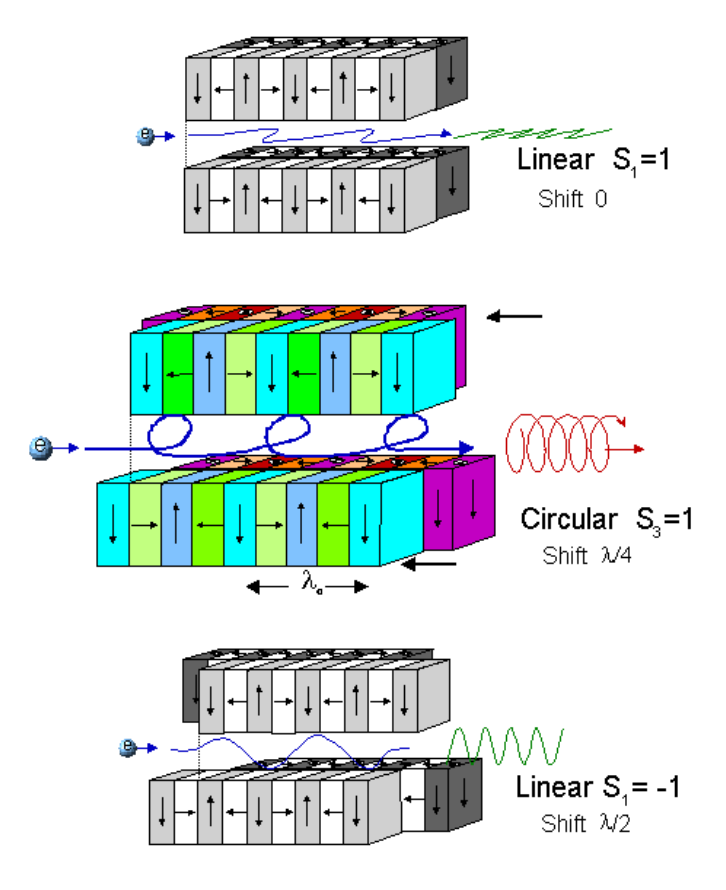

<span id="page-14-1"></span>**Abb. 2.8:** Funktionsweise des APPLE II Undulators [\[BES03\]](#page-53-2)

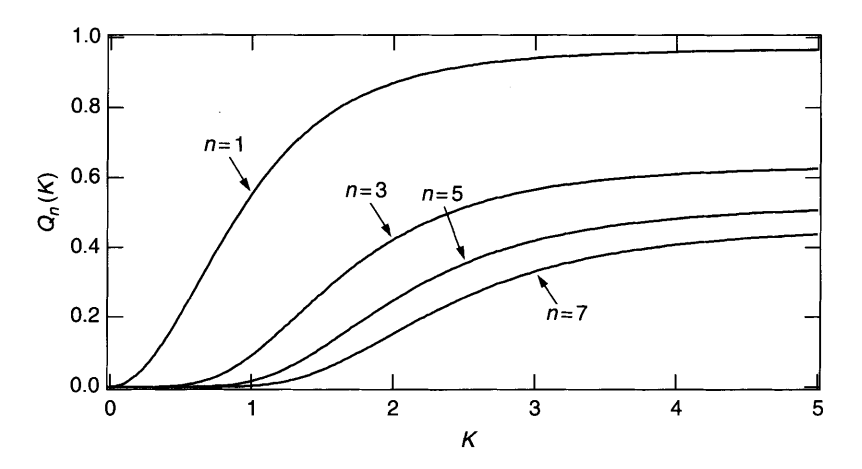

<span id="page-15-1"></span>**Abb. 2.9:** Qn(K) für verschiedene Werte von K und n bei linear polarisierenden Undulatoren [\[OE02\]](#page-54-5) – bei helischen Undulatoren sind alle  $n > 1$  stark unterdrückt, dafür  $n = 1$  höher

Hier hat man wieder das Problem, dass das horizontale Gap nicht beliebig klein gemacht werden kann. Deshalb möchte man hier auch auf eine planare Bauform mit einem nur vertikalen Gap umsteigen. Mit Permanentmagnet-Undulatoren ist dies möglich, indem man die zwei planaren Magnetarrays jeweils längs teilt und verschiebt (siehe Abb. [2.8\)](#page-14-1) und somit eine horizontale Feldkomponente erzeugt.

Im Gegensatz zu linear polarisierenden Undulatoren sieht man bei helischen nur die 1. Harmonische. Höhere sind nur stark unterdrückt sichtbar, da die Polarisation der Photonen an jeder Position in der Periode unterschiedlich ist und es daher keine konstruktive Interferenz zwischen Photonen innerhalb einer Periode geben kann.

#### <span id="page-15-0"></span>**2.2.3. Wichtige Eigenschaften von Undulatoren**

In diesem Kapitel sollen kurz die für den Anwender der Synchrotronstrahlung wichtigen Eigenschaften des Undulators dargestellt werden. Für diesen sind vor allem Wellenlängenbereiche der emittierten Strahlung, Fluss und Brillanz wichtig. Diese Begriffe sollen im Folgenden erklärt werden:

Der Wellenlängenbereich der emittierten Strahlung für die 1. Harmonische lässt sich entsprechend der Formel [\(2.11\)](#page-13-1) ableiten. Als Variable kommt hierin nur der K-Wert vor und dieser lässt sich entsprechend [\(2.10\)](#page-11-4) nur durch Veränderung der Feldamplitude anpassen (die Periodenlänge lässt sich bei einem Undulator normalerweise nicht ändern). Bei Undulatoren aus Permanentmagneten ist dies durch Veränderung des Gaps möglich. Durch die zusätzliche Ausnutzung höherer Harmonischer lässt sich so bei vielen Undulatoren ein breiter Energiebereich der Photonen für Experimente einsetzen.

Für Anwendungen weiterhin sehr wichtig sind die Anzahl an emittierten Photonen pro Zeiteinheit. Diese hängt zum einen von der Anzahl an Elektronen, die den Undulator pro Zeiteinheit passieren und der Anzahl an Perioden ab. Je mehr Perioden ein Undulator hat, desto mehr Photonen können erzeugt werden. Der Photonenfluss  $\mathcal{F}_n$ 

(integriert über den zentralen Strahlungskonus) lässt sich überschlagsmäßig wie folgt berechnen [\[Kim86,](#page-54-4) Gl. (17)]:

$$
\mathcal{F}_n = \pi \alpha N \cdot \frac{\Delta \omega_n}{\omega_n} \cdot \frac{I}{e} \cdot Q_n(K) \tag{2.15}
$$

$$
\mathcal{F}_n \left[ \text{phot.}/\text{s}/0.1\% \text{BW} \right] = 1.431 \cdot 10^{14} \cdot N \cdot Q_n(K) \cdot I \left[ A \right] \tag{2.16}
$$

(*mit:* N: Anzahl Perioden des Undulators, I: Elektronenstrom im Beschleuniger, n: Ordnung der Harmonischen,  $Q_n(K)$ : Parameter der Größenordnung 1 [siehe Abb. [2.9,](#page-15-1) ist abhängig von *n* und dem Stärkeparameter *K*;  $Q_n \approx 0.5$  ist guter Wert für Schätzungen],  $\Delta\omega_n/\omega_n$ : relative Bandbreite der *n*. Harmonischen – normalerweise 0.1%,  $\alpha \approx 1/137$ : Feinstrukturkonstante).

Unter der Brillanz  $B_n$  versteht man den Fluss pro Raumwinkel des Photonenstrahls [\[Kim86,](#page-54-4) Gl. (22,23)]:

$$
\mathcal{B}_n = \frac{\mathcal{F}_n}{2\pi \cdot \epsilon_{\text{tot},x} \cdot \epsilon_{\text{tot},z}} \tag{2.17}
$$

 $(mit: \epsilon_{\text{tot.},i}:$  Emittanz des Photonenstrahls in  $z$ - und  $x$ -Richtung, kann mit der Emittanz des Elektronenstrahls gleichgesetzt werden – zur Emittanz vgl. [\[Wie99a,](#page-54-6) Kap. 5.4.1] und [\[Wie99b,](#page-54-7) Kap. 9]).

Um diese Eigenschaften des Undulators gut erfassen zu können, vergleicht man Undulatoren oft an Hand von sogenannten *Tuning-Kurven*. Es wird hier die Brillanz für alle durch Veränderung des K-Wertes ( $0 \le K \le K_{\text{max}}$ ) möglichen Photonenenergien meist der 1., 3. und 5. Harmonischen geplottet.

In Abb. [2.10](#page-17-0) sind *Tuning-Kurven* für einen planaren und einen helischen Undulator gezeigt. Man erkennt von links nach rechts die 1., 3. und 5. Harmonische. Entsprechend Gleichung [\(2.13\)](#page-13-2) sind die niedrigen K-Werte am rechten Ende (höhere Photonenenergie) jeder dieser Kurven,  $K_{\text{max}}$  ist am linken Ende (niedrigste Photonenenergie).

Vergleicht man die zwei Undulatoren, erkennt man auch, dass aufgrund der unterschiedlichen Photonenpolarisation die höheren Harmonischen des helischen Undulators stark unterdrückt sind (vgl. Kapitel [2.2.2\)](#page-13-0).

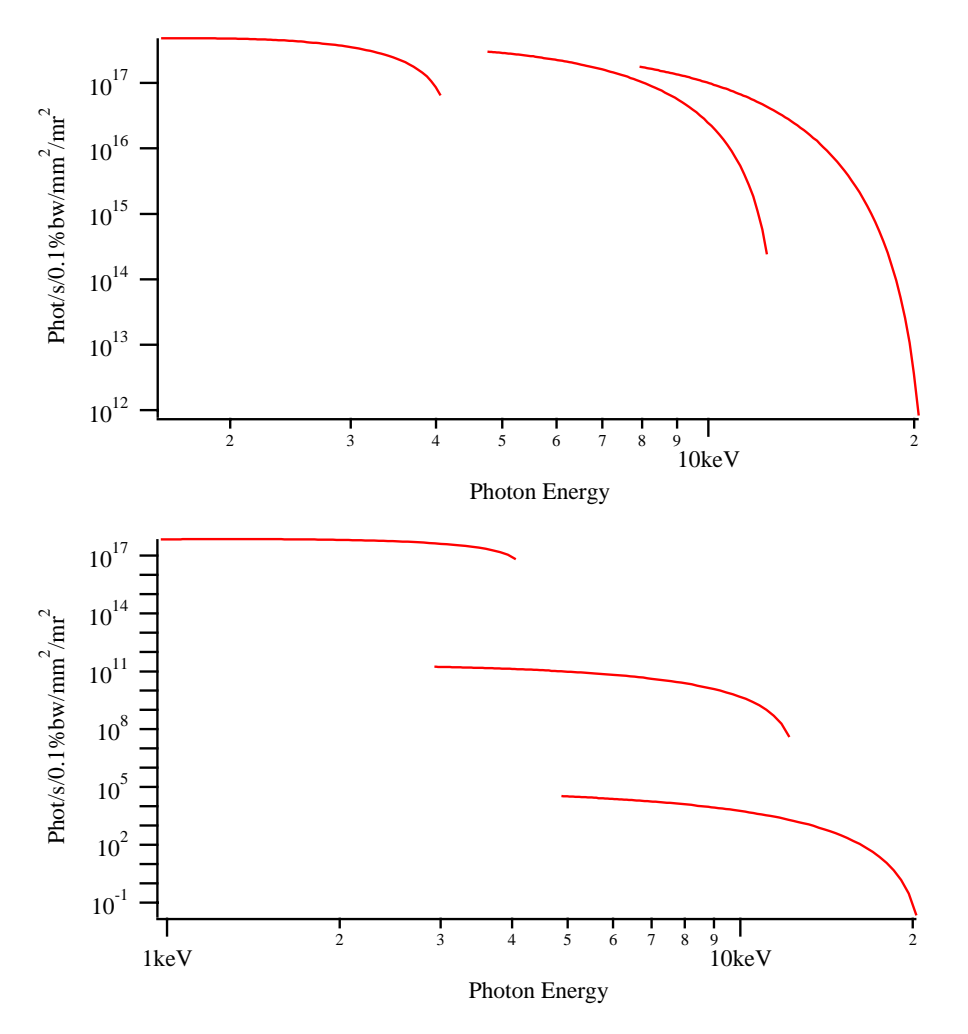

<span id="page-17-0"></span>**Abb. 2.10:** Tuning-Kurve des im Bau befindlichen supraleitenden Undulators für den Beschleuniger **ANKA** [\[ESRF03,](#page-53-3) Vortrag R. Rossmanith / S. Kubsky] mit  $\lambda_0 = 14$  mm,  $N = 100$ ,  $0.3 \le K \le 1.8$ ,  $E = 2.5$  GeV,  $\epsilon_{\text{tot},x} = 84$  nm,  $\epsilon_{\text{tot},z} = 0.84$  nm *(oben)* und einem genauso parametrisierten fiktiven helischen Undulator *(unten)* – Kurven berechnet mit SRW [\[CE01\]](#page-53-4)

# <span id="page-18-0"></span>**3. Permanentmagnet-Undulatoren mit kurzer Periodenlänge**

In diesem Kapitel sollen die Ergebnisse präsentiert werden, die bei einer Untersuchung über die Realisierbarkeit von kurzperiodigen Permanentmagnet-Undulatoren herausgekommen sind. Die Berechnungen wurden für Undulatoren mit Periodenlängen von 8 mm durchgeführt, die in der geplanten Synchrotronstrahlungsquelle **ERLSYN** [\[SS02\]](#page-54-1) Anwendung finden sollen. Wie schon aus Kapitel [2.2.3](#page-15-0) bekannt, ermöglichen kurze Periodenlängen bei geringer Maschinenenergie trotzdem hochenergetische (harte) Röntgenstrahlung zu erzeugen. Solche Undulatoren wurden vom Forschungszentrum Karlsruhe bereits auf Supraleiterbasis entwickelt und werden dieses Jahr (2004) erstmals eingesetzt (siehe Kapitel [4.1\)](#page-26-1). Es sollte zur Einarbeitung in das Programm RADIA [\[CEC97\]](#page-53-5) im Rahmen dieser Arbeit geprüft werden, ob nicht auch mit Permanentmagneten die benötigten Felder erzeugbar sind.

## <span id="page-18-1"></span>**3.1. Aufbau von Permanentmagnet-Undulatoren**

Um ein periodisches Magnetfeld in y-Richtung zu erhalten, haben sich in der Praxis zwei Verfahren, dies mit Permanentmagneten zu erreichen, bewährt. In Abb. [3.1](#page-19-1) sind beide Verfahren dargestellt und werden jetzt kurz erläutert:

- **Reine Permanentmagnetstrukturen (PPM):** Das Magnetfeld wird hier durch vier Permanentmagneten pro Periode und Undulatorhälfte erzeugt. Jeder Magnet hat eine um 90◦ zum vorhergehenden gedrehte Magnetisierung. Die Teile mit vertikaler Magnetisierung nennt man die Pole. Die Magneten sind üblicherweise aus NdFeB, Sm<sub>2</sub>Co<sub>17</sub> oder ähnlichen Materialien gefertigt. Diese Leiteranordnung hat gegenüber einer naiven Vorstellung eines Undulators, der nur aus abwechselnd um 180◦ gedreht angeordneten Magnetpolen besteht, den Vorteil, dass die Magnetfeldlinien auf der dem Strahl abgewandten Seite besser geleitet werden und so der Fluss zwischen den Polen erhöht werden kann.
- **Hybride Magnetstrukturen (HYB):** Das Magnetfeld wird hier durch eine Kombination aus Permanentmagneten mit einer Magnetisierung parallel zum Strahl und dazwischen relativ kleine Pole aus hochpermeablen Materialien erzeugt. Diese Materialien dienen dazu, das Feld der Magneten umzuleiten, so dass auf der Achse das Undulatorfeld entsteht. Die Magnete sind üblicherweise ebenfalls aus NdFeB, Sm<sub>2</sub>Co<sub>17</sub> oder ähnlichen Materialien, die Pole aus Hochflussmaterial wie

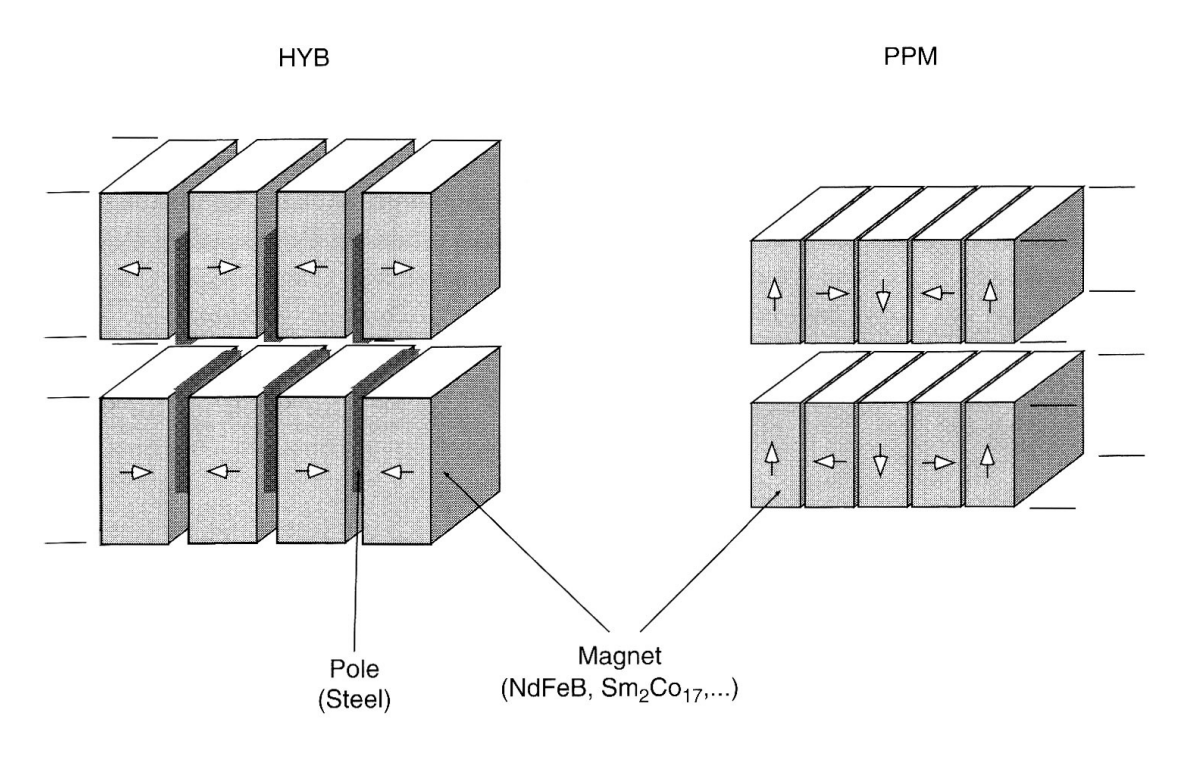

<span id="page-19-1"></span>**Abb. 3.1:** Die zwei Verfahren, ein periodisches vertikales Magnetfeld zu erzeugen [\[OE02\]](#page-54-5)

*Vanadium Permendur* (z.B. VacoFlux50 [\[Vac02\]](#page-54-8)).

Der Vorteil dieser Undulatoren sind die geringeren Kosten, da weniger teure Magnete benötigt werden. Zudem zeigt sich durch Simulationen [\[OE02,](#page-54-5) S. 166 *ff.*], dass zumindest bei bisher verwendeten Periodenlängen deren Feld höher ist als das bei reinen Permanentmagnetstrukturen.

### <span id="page-19-0"></span>**3.2. Berechnung und Vergleich**

Zur Simulation kurzperiodiger Permanentmagnet-Undulatoren wurde das Softwarepaket RADIA [\[CEC97\]](#page-53-5) vom **ESRF** benutzt. Es handelt sich hierbei um ein speziell auf die Berechnung der Magnetfelder von Beschleuniger-Komponenten (besonders Insertion Devices) spezialisiertes Plugin für die bekannte Software MATHEMATICA [\[Wol03\]](#page-55-1).

RADIA ist ein Programm zur Lösung von dreidimensionalen magnetostatischen Problemen, wobei das Augenmerk besonders auf Undulatoren und Wiggler gelegt wurde. Es kann jedoch auch anderweitig eingesetzt werden. Die Möglichkeiten umfassen die Berechnung von Magnetfeldern im Raum von linearen und nichtlinearen, isotropen und anistropen Materialien (z.B. Eisen, Permanentmagnete) und stromdurchflossenen Leitern in vielen Formen. Man ordnet die benötigten Komponenten im Raum an und kann dann das Magnetfeld an beliebigen Positionen außerhalb und innerhalb der Elemente und das Feldintegral an bestimmten Achsen berechnen lassen – letzteres ist besonders

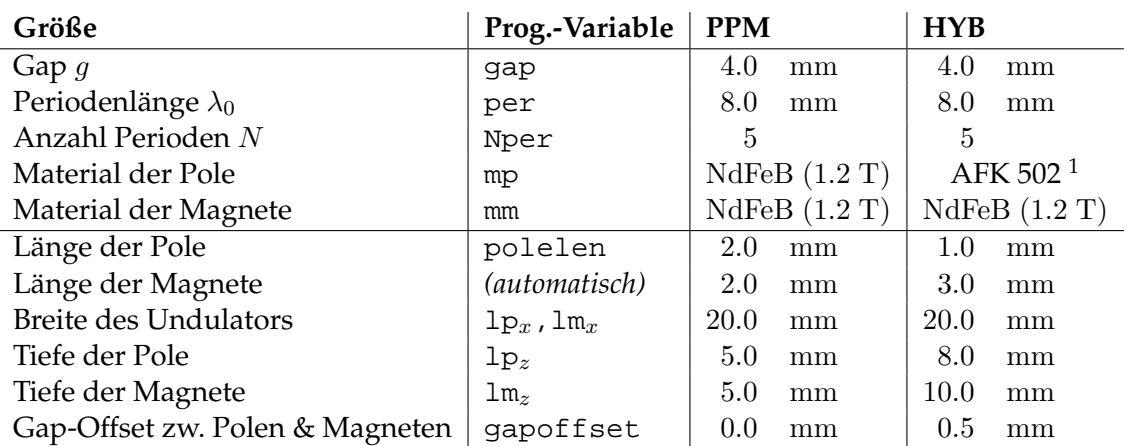

<span id="page-20-1"></span>**Tab. 3.1:** Vorläufige Parametervorgaben für den kurzperiodigen **ERLSYN**-Undulator, die als Basis für weitere Optimierungen genommen wurden

#### für die Entwicklung von Insertion Devices wichtig.

RADIA rechnet nach der *Boundary Integral Method (BIM)* und verwendet nicht die sonst übliche *Finite Elements Method (FEM)*. Dafür generiert man mit Befehlen im MA-THEMATICA-Syntax Volumen-Objekte und weist diesen ein Material und Magnetisierung/Stromdichte zu. Es wird dann eine große Matrix im Speicher erstellt, die die gegenseitigen Wechselbeziehungen der Objekte enthält *(Interaction Matrix)*. Die entgültige Magnetisierung in allen Objekten wird iterativ bestimmt, indem die Interaction Matrix durch eine iterative Folge von Multiplikationen mit in einem Schritt vorher bestimmten Magnetisierungsvektoren *relaxiert* wird, wobei die Materialeigenschaften berücksichtigt werden. Hierbei werden die Objekte noch einer *Segmentierung* unterworfen, um die Rechengenauigkeit zu erhöhen (was aber dann die Rechenzeit erhöht). Da bei BIM nur die Objekte segmentiert werden und nicht auch das Vakuum wie bei der FEM, ist die Rechenzeit im Vergleich um den Faktor 20 geringer [\[CEC97,](#page-53-5) Online-Dokumentation].

Nach dem Prozess der *Relaxation* kann das magnetische Feld an jeder Stelle im Raum berechnet werden, indem das Feld in Abhängigkeit des Abstands zu jeder Komponente der Matrix im Raum aufaddiert wird. Feldintegrale können ohne numerische Integration nach obigen Prinzip ebenfalls errechnet werden, was besonders wichtig für Insertion Devices ist (das Feldintegral entlang des Strahlorbits soll ja Null sein).

Ein Nachteil der Verwendung von BIM ist der quadratisch steigende Speicherbedarf der Berechnungen mit der Anzahl an Objekten (bei FEM nur linear mit der Segmentierung des Raumes). Da aber die Anzahl an Objekten beim Aufbau von Undulatoren mit RADIA gering gegenüber einer kompletten Segmentierung des Raumes ist, macht sich dieses Manko nicht so sehr bemerkbar.

<span id="page-20-0"></span> $^1$ von R<code>ADIA</code> bereitgestelltes Material: Vanadium Permendur der Firma MetalImphy (Fe: 49%, Co: 49 %, V: 2%), ähnlich zu Vacoflux50 [\[Vac02\]](#page-54-8)

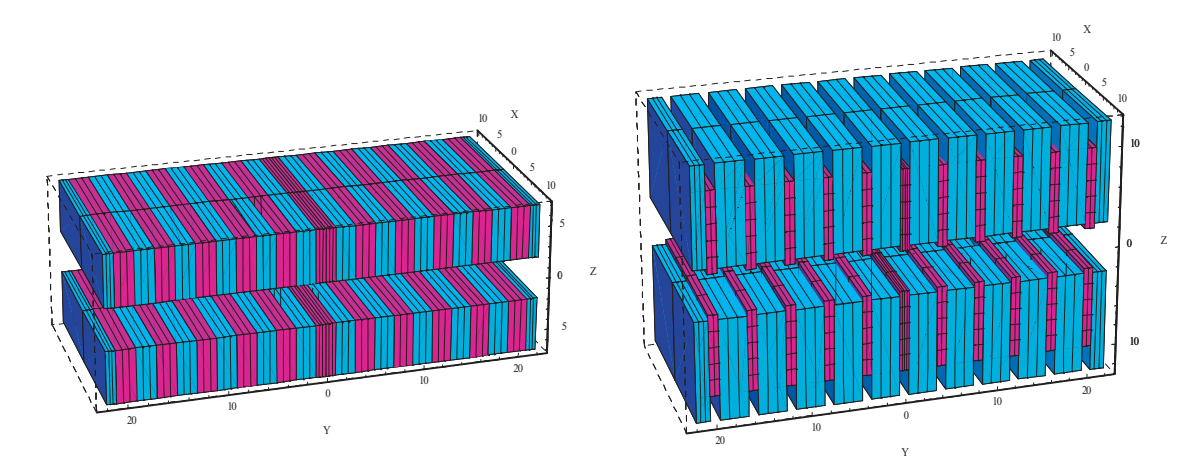

<span id="page-21-0"></span>**Abb. 3.2:** 3D-Ansicht des PPM- *(links)* und HYB-Undulators *(rechts)* für **ERLSYN** entsprechend Tab. [3.1.](#page-20-1) Die Pole sind **magenta**, die Magnete sind **cyan** gezeichnet; Längenangaben in mm.

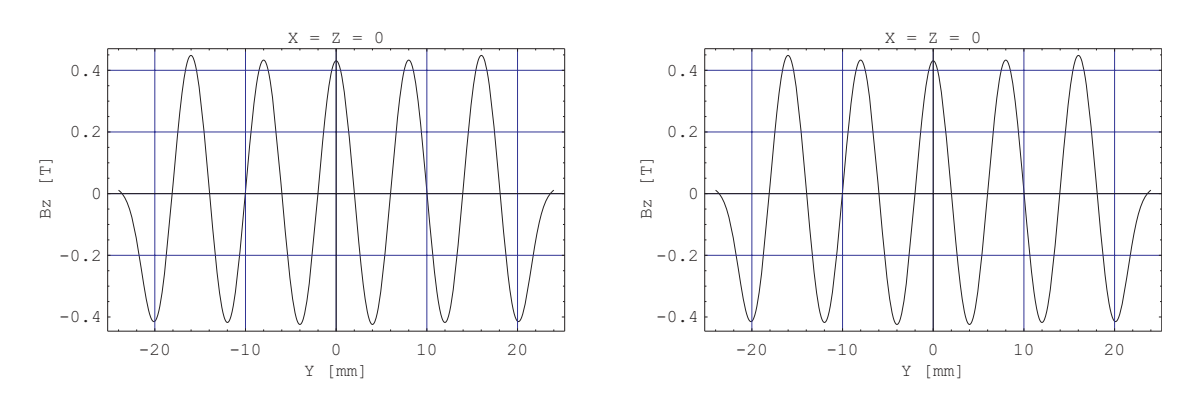

<span id="page-21-1"></span>**Abb. 3.3:** Plot des Magnetfelds in z-Richtung des PPM- *(links)* und HYB-Undulators *(rechts)*

Im Anhang [A.1](#page-42-1) ist das für die Berechnung der Undulatoren verwendete Programm abgedruckt. Es handelt sich um eine Modifikation eines bei RADIA mitgelieferten Beispielscodes für Hybrid-Undulatoren. Es wurden Anpassungen bei Abmessungen, Periodenlänge und verwendete Materialen gemacht. Die PPM-Struktur konnte ebenfalls mit diesem Programm berechnet werden, denn es handelt sich in diesem Fall ja nur um eine Modifikation der HYB-Struktur (Pole sind durch Permanentmagnete ausgetauscht und breiter gemacht).

Die gewünschten Parameter für einen bei **ERLSYN** gewünschten, kurzperiodigen Undulator sind im oberen Teil der Tab. [3.1](#page-20-1) zusammengestellt. Der untere Teil enthält vorläufige Werte für die Abmessungen der "Magnete" und "Pole" (bei der PPM-Struktur sind das natürlich auch Magnete). Für diese Werte wurden zunächst einmal zum Vergleich das Feld auf der Achse berechnet, sowie maximales Magnetfeld und K-Wert. In Abb. [3.2](#page-21-0) sind die zwei Strukturen in einer 3D-Ansicht dargestellt.

Vergleicht man die Magnetfelder dieser beiden Strukturen (Abb. [3.3\)](#page-21-1), so erkennt man

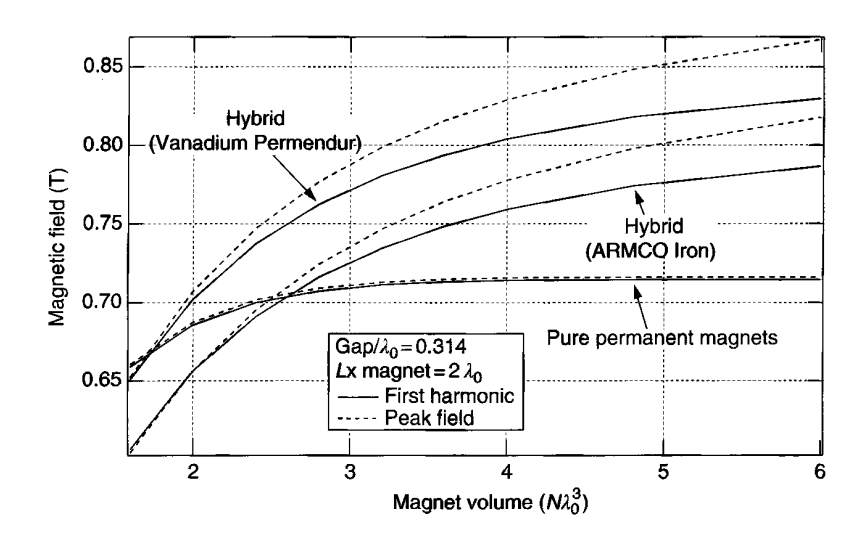

<span id="page-22-0"></span>**Abb. 3.4:** Abhängigkeit des Peak-Magnetfelds vom Volumen der Magnete/Pole bei PPM und HYB Strukturen. In allen Fällen wurden die Abmessungen der Magnete/Pole bereits optimiert, die Breite des Undulators entspricht der zweifachen Periodenlänge,  $g/\lambda_0 = 0.314$  [\[OE02\]](#page-54-5)

für die gegebenen Parameter zunächst wenig Unterschiede (was durch die Wahl der Parameter auch so gewünscht war). Vergleicht man aber die Parameter und die Bilder erkennt man, dass der HYB-Undulator sehr viel mehr Magnetmaterial (Tiefe der Pole und Magnete doppelt so groß) benötigt, um dieselben Felder zu erzeugen. Dies liegt daran, dass die Pole nur das Magnetfeld lenken, selbst aber nicht dazu beitragen. Beim HYB-Undulator müssen zudem die Pole sehr schmal gemacht werden, damit noch genügend Material zur Felderzeugung vorhanden ist. Dies führt bei solch kleinen Periodenlängen (Breite der Pole dann nur 1.0 mm) zu Problemen bei der Fertigung.

Insgesamt erkennt man, dass die Behauptung in [\[OE02,](#page-54-5) S. 166 *ff.*], das Feld von HYB-Undulatoren sei größer als das von PPM-Undulatoren, für solch kleine Periodenlängen nicht mehr zutrifft. Dies hat sicher seinen Grund in den extrem kleinen Abmessungen der Pole, wodurch der magnetische Fluss geringer wird (siehe Abb. [3.4\)](#page-22-0). Durch die Verwendung von viel mehr Permanentmagnet-Material ist der Kostenfaktor somit kein Grund mehr, einen HYB-Undulator zu bauen.

Für beide Strukturen entspricht auch das maximale Feld von 0.43 T, was gleichwertig K = 0.32 ist, noch nicht den Erwartungen. Denn der für **ERLSYN** erwartete Undulator sollte zumindest bis  $K = 0.70$  einstellbar sein, was mindestens das doppelte Feld benötigt (ca. 0.9 T). Im zweiten Schritt der Berechnungen soll nun durch Variation einzelner Parameter nachgeprüft werden (die vorgegebenen Parameter entprechen "Norm"-Verhältnissen, wie sie [\[OE02,](#page-54-5) S. 166 *ff.*] als Ausgangspunkt für Entwicklungen anbietet), inwieweit sich das Feld noch erhöhen lässt.

In den Abb. [3.5,](#page-23-0) [3.6](#page-23-1) und [3.7](#page-23-2) sieht man die Ergebnisse dieser Variationen und erkennt, dass der Anfangswert für beide Fälle bereits recht gut auf ein Feldmaximum optimiert ist.

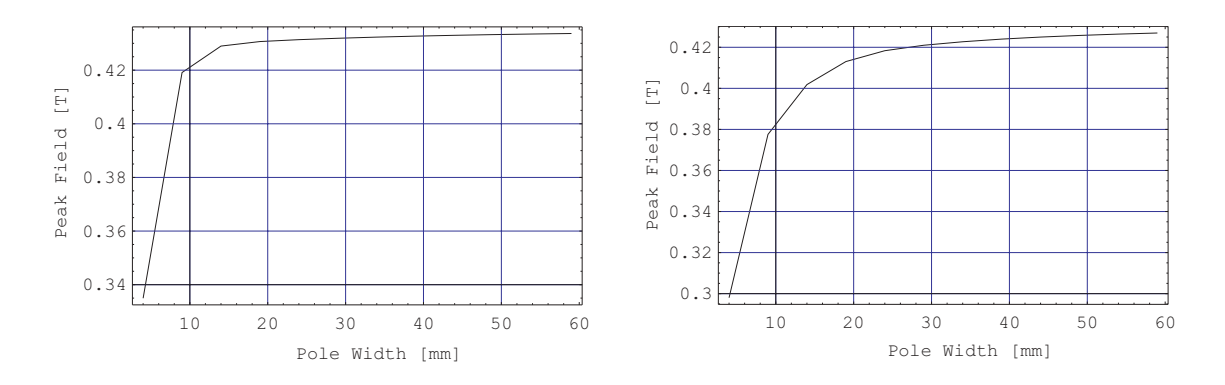

<span id="page-23-0"></span>**Abb. 3.5:** Peak-Feld bei Variation der Breite des Undulators für PPM *(links)* und HYB *(rechts)*

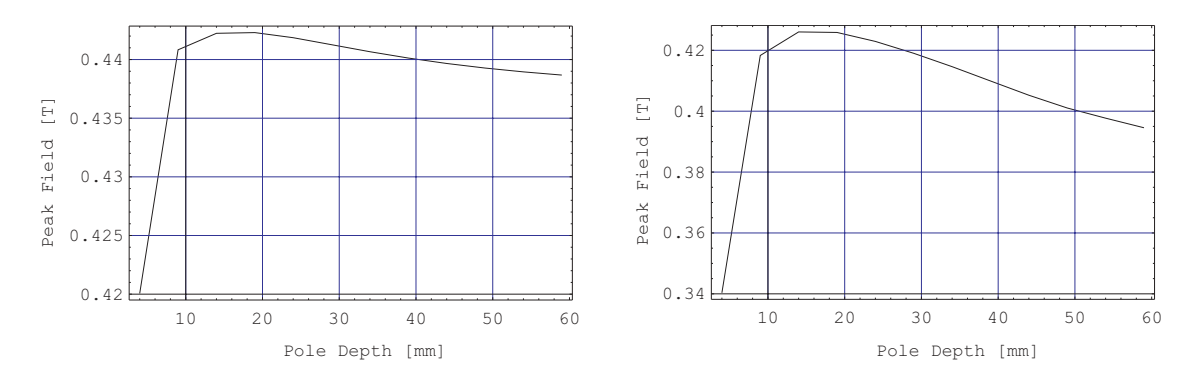

<span id="page-23-1"></span>**Abb. 3.6:** Peak-Feld bei Variation der Tiefe des Undulators für PPM *(links)* und HYB *(rechts)*. Beim HYB-Undulator ist das Verhältnis der Tiefen von Polen : Magneten gleich geblieben (8 : 10)

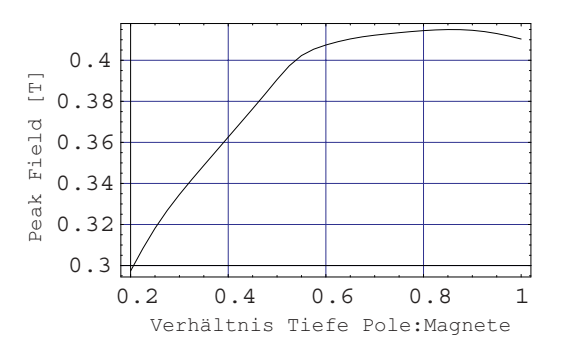

<span id="page-23-2"></span>**Abb. 3.7:** Peak-Feld bei Variation des Verhältnis der Tiefen von Polen und Magneten beim HYB-Undulator. Die Größe der Magneten wurde festgehalten

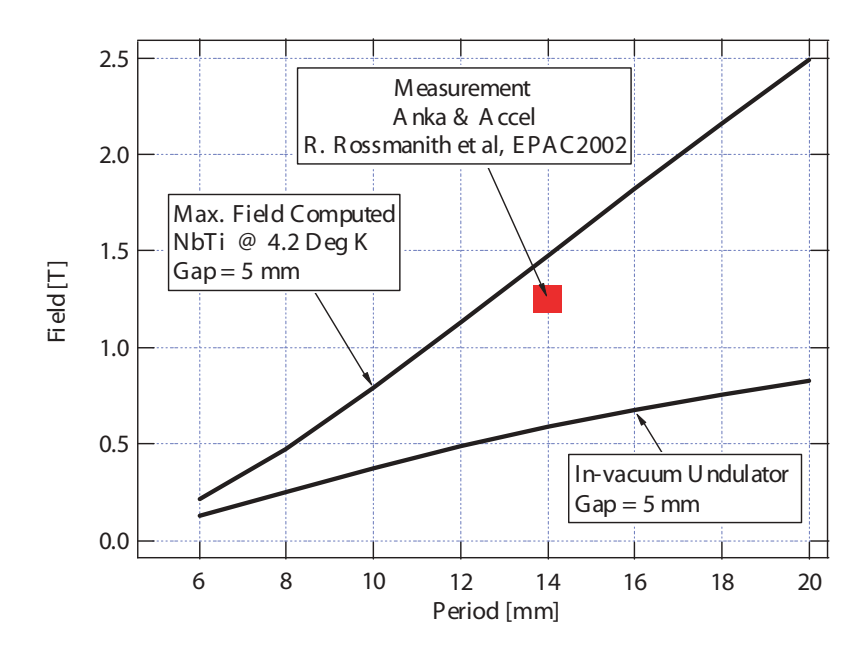

<span id="page-24-0"></span>**Abb. 3.8:** Vergleich von supraleitenden und Permanentmagnet-Undulatoren [\[ESRF03,](#page-53-3) Vortrag P. Elleaume]

Abb. [3.5](#page-23-0) zeigt, dass im Falle des PPM-Undulators bereits 20 mm als Breite der Pole/Magnete ein guter Wert ist, da ab hier ein Sättigungszustand eintritt. Beim HYB-Undulator lässt sich das Feld noch etwas optimieren, hier tritt die Sättigung erst ab ca. 30 mm Breite ein (ein weiterer Kostenfaktor, der die PPM-Struktur sinnvoller macht).

Abb. [3.6](#page-23-1) zeigt bei beiden Undulatoren, dass ein Optimum für die Tiefe der Pole bei 15 mm ist (Magnete bei PPM gleich tief, bei HYB entsprechend Verhältnis 19 mm tief). Hier ist somit noch ein geringer Anstieg des Feldes zu erreichen. In Abb. [3.7](#page-23-2) wurde nocheinmal lediglich für den HYB-Undulator das Verhältnis Poltiefe zu Magnettiefe variiert, hier sieht man jedoch, dass der Anfangswert schon gut ist mit 8 : 10.

Zum Abschluss wurden die optimierten Werte noch einmal alle eingesetzt und das Peak-Feld für beide Fälle berechnet. Hier liegt der PPM-Undulator mit einem maximalen Feld von 0.44 T und  $K = 0.33$  vorne. Der HYB-Undulator erreicht dann ein maximales Feld von 0.426 T ( $K = 0.31$ ) bei deutlich höheren Materialkosten. Trotzdem lässt sich der optimale Maximalwert von  $K = 0.70$  für weitreichendes Tuning nicht erreichen und ein Undulator aus reinen Permanentmagneten scheidet als Alternative für **ERLSYN** aus.

Abb. [3.8](#page-24-0) zeigt abschließend noch eine Grafik, die P. Elleaume auf einer Tagung im Juni 2003 als Vergleich zwischen Permanentmagnet-Undulatoren und den erst im nächsten Kapitel vorgestellten supraleitenden Undulatoren präsentiert hat [\[ESRF03,](#page-53-3) Vortrag P. Elleaume]. Man kann aus dem Plot entnehmen, dass bei einem Gap von 5 mm supraleitende planare Undulatoren ein deutlich höheres Feld selbst bei dieser Periodenlänge erreichen.

# <span id="page-26-0"></span>**4. Supraleitende Undulatoren**

#### <span id="page-26-1"></span>**4.1. Supraleitende planare Undulatoren**

Im Jahr 1996 hat das Forschungszentrum Karlsruhe (FZK) im Zusammenhang mit der dort errichteten Synchrotronstrahlungsquelle **ANKA** [\[ISS03\]](#page-54-2) begonnen, sich ebenfalls Gedanken über die Realisierbarkeit von kurzperiodigen Undulatoren zu machen [\[Hez99,](#page-54-9) H+[99\]](#page-53-6). Obwohl es möglich ist (wie in Kapitel [3](#page-18-0) erörtert wurde), auch mit entsprechenden Permanentmagnetmaterialien solche Undulatoren zu bauen, kommt man jedoch schnell an die Grenzen. Durch die kurze Periode werden die Magnetpole sehr klein und damit die maximal zu erreichende Feldstärke klein.

Durch die Verwendung von stromdurchflossenen Supraleitern, deren Magnetfeld man mit Hilfe des *Biot-Savart-Gesetzes* bestimmen kann, lassen sich starke Felder erzeugen. Einen geraden stromdurchflossener Leiter in z-Richtung (Strom  $I_z$ ) umgibt ein kreisförmiges Magnetfeld (Zylinderkoordinaten  $(r, \varphi, z)$ ):

$$
\vec{B}(r,\varphi) = \mu_0 \mu_r \cdot \frac{I_z}{2\pi \cdot r} \cdot e_{\varphi}^{\star} \tag{4.1}
$$

 $(mit: \mu_0:$  Vakuumpermeabilität,  $\mu_r:$  Permeabilitätszahl des Mediums ausserhalb des Leiters, r: Abstand vom Leiter).

Ordnet man nun solche Leiter parallel an, addiert sich das Magnetfeld zwischen den Leitern, deren Stromrichtung entgegengesetzt ist, und löscht sich zwischen Leitern mit gleicher Stromrichtung aus (siehe Abb. [4.1\)](#page-26-2).

Das Magnetfeld in der Strahlachse y lässt sich wie folgt berechnen. Man betrachtet den Einfluss eines Leiters und berechnet dessen z-Komponente im Zentrum (hier wieder in

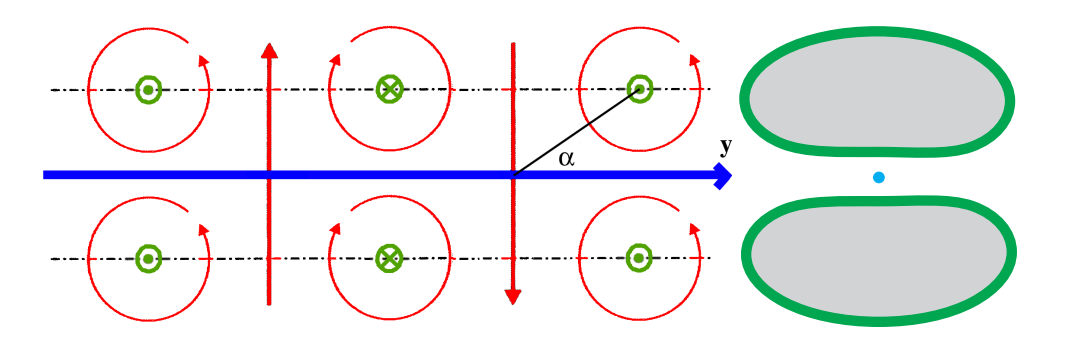

<span id="page-26-2"></span>**Abb. 4.1:** Erzeugung des Magnetfelds *(rot)* in einem supraleitenden Undulator: Links von der Seite betrachtet, Leiter *(grün)* sind senkrecht zur Papierebene; rechts in Strahlrichtung betrachtet. Der Elektronenstrahl *(blau)* verläuft zwischen den Drähten

den Koordinaten aus Abb. [2.7\)](#page-14-0):

$$
B_z = \mu_0 \mu_r \cdot \frac{I}{2\pi \cdot r} \cdot \cos \alpha \tag{4.2}
$$

(*mit:* α: Winkel zwischen der Verbindungsgerade des Leiters mit dem betrachteten Punkt auf der y-Achse, r: Abstand des betrachteten Punktes vom Leiter).

Im Zentrum von vier Leitern sind die Beiträge aller Leiter gleich gerichtet und gleich groß. Man hat hier also ein Feldmaximum. Allerdings wirken auf das Feld auch Komponenten der weiteren Perioden. Möchte man das Gesamtfeld an einer beliebigen Stelle auf der y-Achse ausrechnen, summiert man also über alle Leiterpaare:

$$
B_z(y) = \sum_{i=1}^{2N} 2 \cdot B_{i,z} = \sum_{i=1}^{2N} 2 \cos \alpha_i \cdot B_i = \frac{\mu_0 \mu_r \cdot g \cdot I}{2\pi} \cdot \sum_{i=1}^{2N} \frac{(-1)^i}{r_i^2(y)}
$$
(4.3)

<span id="page-27-1"></span>
$$
r_i^2(y) = \left[y - \frac{\lambda_0}{2}\left(i - \frac{1}{2}\right)\right]^2 + \left[\frac{g}{2}\right]^2 \tag{4.4}
$$

(*mit:* g: Gap des Undulators, i: Nummer des Leiters – der Nullpunkt der y-Achse liegt vor dem ersten Leiter  $i = 1$ ,  $N$ : Anzahl Magnetperioden, *I*: Strom durch die Leiter,  $(-1)^i$ : erzeugt alternierende Stromrichtung).

Wie man in der Formel erkennt, haben auch weiter entfernte Drähte noch einen Einfluss auf das Feld, allerdings quadratisch abnehmend. Der Beitrag des übernächsten Drahtes an der betrachteten Stelle ist negativ, das vom über-übernächsten wieder positiv. Für die relativ einfache Leiteranordung unendlich dünner Leiter ohne zusätzliche magnetische Materialien ist die obige Formel gut zu gebrauchen. Eine Anwendung auf einen fiktiven 6-periodigen Undulator ist im Anhang [A.2](#page-45-0) zu finden. Hier ist auch deutlich der schwächende Beitrag der übernächsten Drähte erkennbar, denn an den Rändern des Undulators fehlen diese und die Feldamplitude der Randperioden ist größer.

Für weitere Berechnungen mit realen Strukturen wird aber eine numerische Simulation mit dem schon vorher erwähnten Programm RADIA [\[CEC97\]](#page-53-5) durchgeführt.

### <span id="page-27-0"></span>**4.2. Idee für einen helischen Undulator**

Bereits in Kapitel [2.2.2](#page-13-0) wurden Ideen für elliptisch polarisierende Undulatoren auf der Basis von Permanentmagneten diskutiert. Im Folgenden wird nun eine vollkommen neue Idee verfolgt, dies mit supraleitenden Drähten zu erzeugen. H. Onuki hat in seinem Buch bereits Ideen zu solchen Insertion Devices präsentiert [\[OE02,](#page-54-5) Kap. 6]. Man geht zunächst von einem Konzept wie in Abb. [4.2](#page-28-0) gezeigt aus. Der Elektronenstrahl läuft dabei im Zentrum einer Doppelhelix aus Leitern (ähnlich einer DNA) und "sieht" hierbei ein helisches Feld, wie bereits in Abb. [2.7](#page-14-0) gezeigt wurde. Dieser Struktur hat zwei Nachteile:

• Die Helizität ist festgelegt durch den Wickelsinn und ist weder mechanisch noch durch Änderung des Stroms in den Leitern veränderbar.

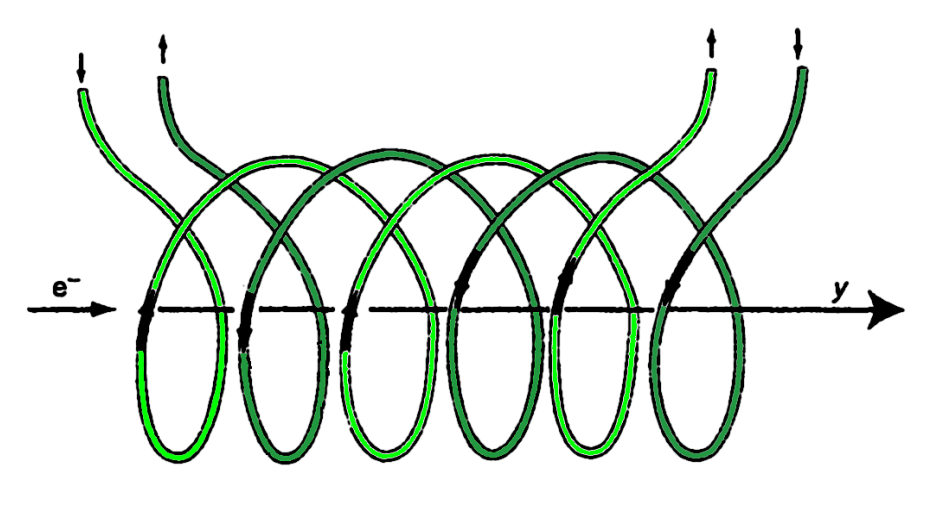

<span id="page-28-0"></span>**Abb. 4.2:** Helischer Undulator aus supraleitender Doppelhelix [\[OE02\]](#page-54-5)

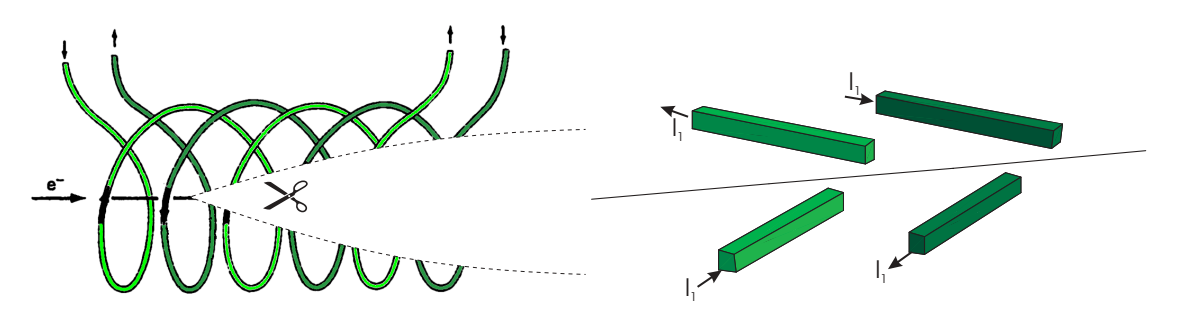

<span id="page-28-1"></span>**Abb. 4.3:** Die Doppelhelix *(links)* wird horizontal in zwei Teile geteilt und diese anschließend flachgedrückt *(rechts)*. Zwei Leiterstücke befinden sich dann oberhalb und zwei unterhalb der Strahlachse

• Das "Gap" (die freie Öffnung der Spule) lässt sich nicht verändern, was dazu führt, dass die Struktur in der Praxis nicht einsetzbar ist.

Wie bei Permanentmagnet-Undulatoren möchte man zu planaren Strukturen übergehen. Der APPLE-II-Undulator (Abb. [2.8,](#page-14-1) siehe auch [\[BES03\]](#page-53-2)) diente als Vorgabe für die planare Variante. Genau wie hier die zwei Teile der Magnetarrays gegeneinander verschoben werden, um eine horizontale Feldkomponente zu erhalten, dreht man bei der neuartigen Struktur die supraleitenden Drähte und erhält so einen Versatz zwischen den Teilen links und rechts vom Strahl. Vergleicht man das mit der Doppelhelix, ist es so, als ob man diese in der Strahlebene trennen würde und den oberen und unteren Teil flach in eine Ebene legen würde (siehe Abb. [4.3\)](#page-28-1). Durch die Rotation der Drähte um  $\alpha_{hel.} = 45^{\circ}$ im oberen Teil und um −45° im unteren Teil entsteht neben dem bereits bekannten vertikalen Feld zusätzlich ein horizontales Feld (eine ähnliche Struktur mit Permanentmagneten findet man auch in [\[Ryo98\]](#page-54-10)). Dessen Größe ist im Vergleich zum vertikalen Feld bei einem Winkel von 45◦ zwar geringer – und das Gesamtfeld daher nicht exakt helisch –, aber dies lässt sich beheben, wenn man noch die Helizitätsumschaltung imple-

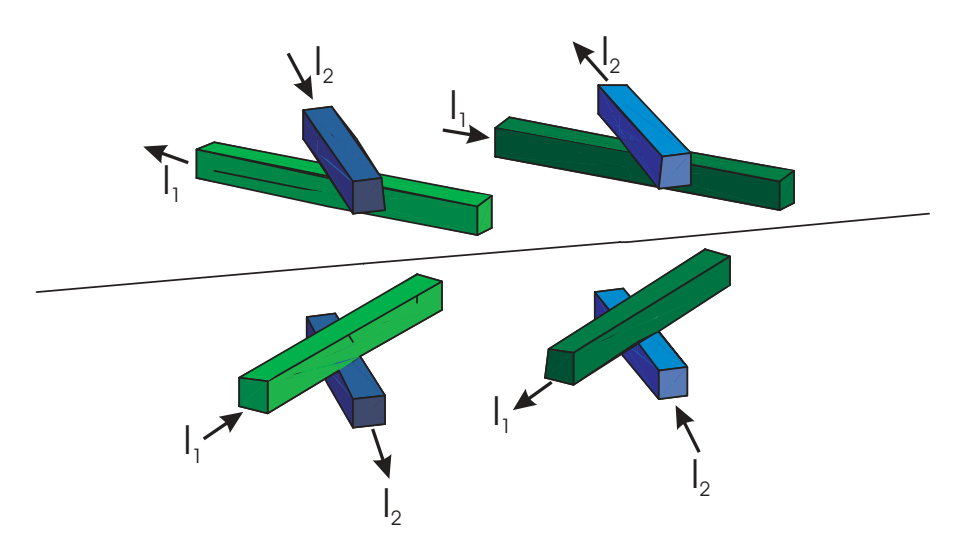

<span id="page-29-0"></span>**Abb. 4.4:** Zusätzlicher herkömmlicher planarer Undulator zum (Über-)Kompensieren des vertikalen Feldes

mentiert. Denn auch bei diesem Design hat man noch das Problem, diese zu variieren (obwohl dies jedoch möglich wäre durch mechanische Rotation der Drähte von 45◦ auf  $-45^{\circ}$ ).

Möchte man die Helizität drehen, muss die Phasenverschiebung zwischen dem horizontalen und vertikalen Feld um 180◦ verschoben werden. Man erreicht dies zum Beispiel durch Spiegeln der vertikalen Feldkomponente an der Strahlachse. In dem neuen Konzept ist dies möglich durch zusätzliches Anbringen eines herkömmlichen, supraleitenden planaren Undulators (aus Kapitel [4.1\)](#page-26-1), der das vertikale Feld durch Überlagern eines entgegengesetzten Feldes kompensieren und überkompensieren kann. In Abb. [4.4](#page-29-0) ist dies gezeigt. Mit diesem Undulator sind somit vier Betriebsmodi je nach Stromstärken  $I_1$  und  $I_2$  möglich:

- **Modus (**I<sup>1</sup> **eingeschaltet,** I<sup>2</sup> **ausgeschaltet):** Helischer Undulator mit zirkularer Lichtpolarisation
- **Modus**  $\uparrow$  ( $I_1$  ausgeschaltet,  $I_2$  eingeschaltet): Planarer "herkömmlicher" Undulator mit vertikalem Feld und horizontaler linearer Lichtpolarisation
- Modus  $\rightarrow$  ( $I_1$  eingeschaltet,  $I_2$  so eingestellt, dass vertikales Feld *kompensiert* **wird):** Planarer Undulator mit horizontalem Feld und vertikaler linearer Lichtpolarisation
- Modus  $\bigcup$  ( $I_1$  eingeschaltet,  $I_2$  so eingestellt, dass vertikales Feld gespiegelt **wird –** *Überkompensation***):** Helischer Undulator mit zirkularer Lichtpolarisation  $\circ$

Plots der Magnetfelder für die vier Betriebsmodi sind im nächsten Abschnitt in Abb. [4.5](#page-32-0) zu sehen.

### <span id="page-30-0"></span>**4.3. Berechnung des Magnetfelds mit RADIA**

Um einen solchen helischen Undulator zunächst am Computer simulieren zu können, wurde nach der in Kapitel [3.2](#page-19-0) dargestellten Einarbeitung ein RADIA/MATHEMATICA-Programm entwickelt, das zur Feldberechnung eingesetzt werden sollte. Ein so einfaches Programm wie in Anhang [A.2](#page-45-0) mit der Software MAPLE lässt sich hier nicht mehr programmieren, da folgende Punkte dies erschweren:

- Die Drähte werden rotiert. Die Summe in Gleichung [\(4.3\)](#page-27-1) ist dann nicht mehr so einfach zu erschließen.
- Um das Magnetfeld zu verstärken, sollen ferromagnetische Materialien eingebracht werden, die sich mit einfachen Formeln nicht mehr beschreiben lassen.
- Man möchte reale Abmessungen verwenden und Näherungen wie unendlich lange Drähte vermeiden.

Im Anhang [A.3](#page-46-0) ist das verwendete Programm dargestellt und erklärt. Es wurde so gehalten, dass man möglichst alle Parameter am Anfang des Programmcodes eingeben und anschließend die Berechnung starten konnte. Das ganze Problem wurde vorher so vereinfacht, dass es einfach in RADIA zu verwalten war (es gibt nämlich Beschränkungen des Softwarepakets bei gebogenen Leitern). Insgesamt wurde zunächst folgendes Design umgesetzt:

Das Problem wurde in fünf planare Schichten aufgeteilt (von unten nach oben): supraleitende Drähte senkrecht zum Strahlorbit (unterer Teil des planaren Undulators), supraleitende Drähte um einen bestimmten Winkel  $+\alpha_{hel.}$  gedreht (unterer helischer Teil), Gap des Undulators (der Nullpunkt der z-Achse wurde in der Mitte dieser Schicht gewählt), supraleitende Drähte um einen bestimmten Winkel  $-\alpha_{hel}$  gedreht, supraleitende Drähte senkrecht zum Strahlorbit (die Abb. [4.4,](#page-29-0) erzeugt mit dem RADIA-Programm, stellt genau dies dar).

Einige Parameter wurden vor den Berechnungen als fest angesehen: Periodenlänge, Gap, maximale Stromstärke pro Fläche in den Supraleitern und der möglichst zu erreichende K-Wert (auf den hin das Magnetfeld eingestellt werden sollte). Diese Werte sind in Tab. [4.1](#page-31-0) dargestellt und wurden aufgrund des Bedarfs eines solchen Undulators am Beschleuniger **ANKA** und aufgrund technischer Beschränkungen (siehe Kapitel [4.4\)](#page-35-0) vorgegeben. Die Werte für den gesamten Drahtquerschnitt (Drahtquerschnitt  $\times$  Anzahl Drähte) wurden während der Berechnungen noch öfters angepasst. Im Folgenden werden nur beispielhafte Szenarien dargestellt. Es wurde dabei jedoch darauf geachtet, dass der Gesamtquerschnitt des Drahtes annähernd quadratisch war, wie es in [\[Hez99,](#page-54-9) Tab. 3.3] dargestellt ist. Auf Endeffekte des Undulators wurde nicht besonders geachtet; zur Vermeidung von Feldüberhöhungen wurden in den ersten und letzten zwei Nuten weniger Drahtschichten angebracht (Faktoren: edgewirethickness $0 = 1/2$ , edgewirethickness =  $7/8$ ) [\[Hez99,](#page-54-9) S. 33].

| Größe                                       | Prog.-Variable       | Wert              |                 |
|---------------------------------------------|----------------------|-------------------|-----------------|
| Gap $g$                                     | gap                  | 17                | mm              |
| Periodenlänge $\lambda_0$                   | period               | 50                | mm              |
| Anzahl Perioden N                           | C                    | 6                 |                 |
| Winkel der helischen Drähte $\alpha_{hel.}$ | rot                  | 45                | $\circ$         |
| Drahtabmessung                              | wireCrossSection     | $1.25 \times 0.8$ | mm <sup>2</sup> |
| Drähte (helischer Teil)                     | EHelicWireThickness  | $6 \times 9$      | Lagen           |
| Drähte (planarer Teil)                      | EPlanarWireThickness | $10 \times 15$    | Lagen           |
| Gap zw. hel. & plan. Wicklungen             | zHelicPlanarDistance |                   | mm              |
| max. K-Wert                                 |                      | 1.55              |                 |
| max. Magnetfeld $B_{\text{max}}$ .          |                      | 0.35              |                 |

<span id="page-31-0"></span>**Tab. 4.1:** Parametervorgaben für den helischen Undulator

In diesem ersten Schritt konnte gezeigt werden, dass sich das Magnetfeld wie erwartet verhält. In Tab. [4.2](#page-32-1) sind die verwendeten Werte dargestellt und die Magnetfelder in Abb. [4.5](#page-32-0) geplottet.

Man erkennt jedoch deutlich, dass man durch eine Verkippung der Drähte um lediglich  $\alpha_{hel.} = 45^{\circ}$  noch kein exakt helisches Feld (z- und x-Komponente des Magnetfeldes sind gleich) erhält. Das vertikale Feld  $B_z$  ist noch höher als das horizontale  $B_x$ . Es ist deshalb bei diesem erstes Modus (helisch, eine Richtung) bereits eine geringe Feldkompensation notwendig. Betrachtet man die genannte Leiteranordnung, wird dies auch klar: Erst bei  $\alpha_{\rm hel.}=60^\circ$  ist der Kosinus exakt  $\frac{1}{2}$ , während sich bei  $\alpha_{\rm hel.}=45^\circ$  die horizontalen und vertikalen Feldkomponenten nicht gleichmässig aufteilen. Allerdings führt eine Rotation der Drähte um 60◦ zu größeren Problemen bei der Konstruktion. Zudem hat sich aus Berechnungen mit dem RADIA-Programm gezeigt, dass das horizontale Feld dadurch nur unwesentlich größer wird.

Ebenfalls erkennt man deutlich, dass die Kompensation des vertikalen Feldes sehr schwer ist und man sehr hohe Ströme benötigt. Dies hat seinen Ursprung in dem größeren Gap des vertikalen planaren Undulators. Da das Magnetfeld im Zentrum linear mit dem Gap abnimmt (siehe Gleichung [4.3\)](#page-27-1), hat für das gegebene Beispiel ein Gap von  $17$  mm  $+$   $(1 \text{ mm} + 9 \cdot 0.8 \text{ mm}) = 33.4$  mm im planaren Teil im Vergleich zu 17 mm einen um den Faktor 2 geringeren Wert. Dies ließ sich zwar durch größere Drahtabmessungen im helischen Teil und einem damit größeren Gesamtstrom etwas kompensieren, trotzdem ist dies für die Praxis noch nicht ausreichend, denn:

• Eine größere Drahtanzahl im planaren Teil ist begrenzt durch die Periodenlänge, da es sich gezeigt hat, dass quadratische Leiterabmessungen das beste Kosten-Nutzenverhältnis haben (zusätzliche Drahtlagen in z-Richtung haben nur noch geringen Einfluss auf das Feld im Zentrum).

|                           | Stromdichte im            | Stromdichte im             |
|---------------------------|---------------------------|----------------------------|
| Betriebsmodus             | helischen Teil $(A/mm^2)$ | planaren Teil ( $A/mm^2$ ) |
| helisch (eine Richtung)   | 460                       | 180                        |
| helisch (andere Richtung) | 460                       | 1300                       |
| linear (vertikal)         |                           | 540                        |
| linear (horizontal)       | 460                       | 730                        |

<span id="page-32-1"></span>**Tab. 4.2:** Verwendete Werte für Stromstärken des Undulators ohne ferromagentische Teile

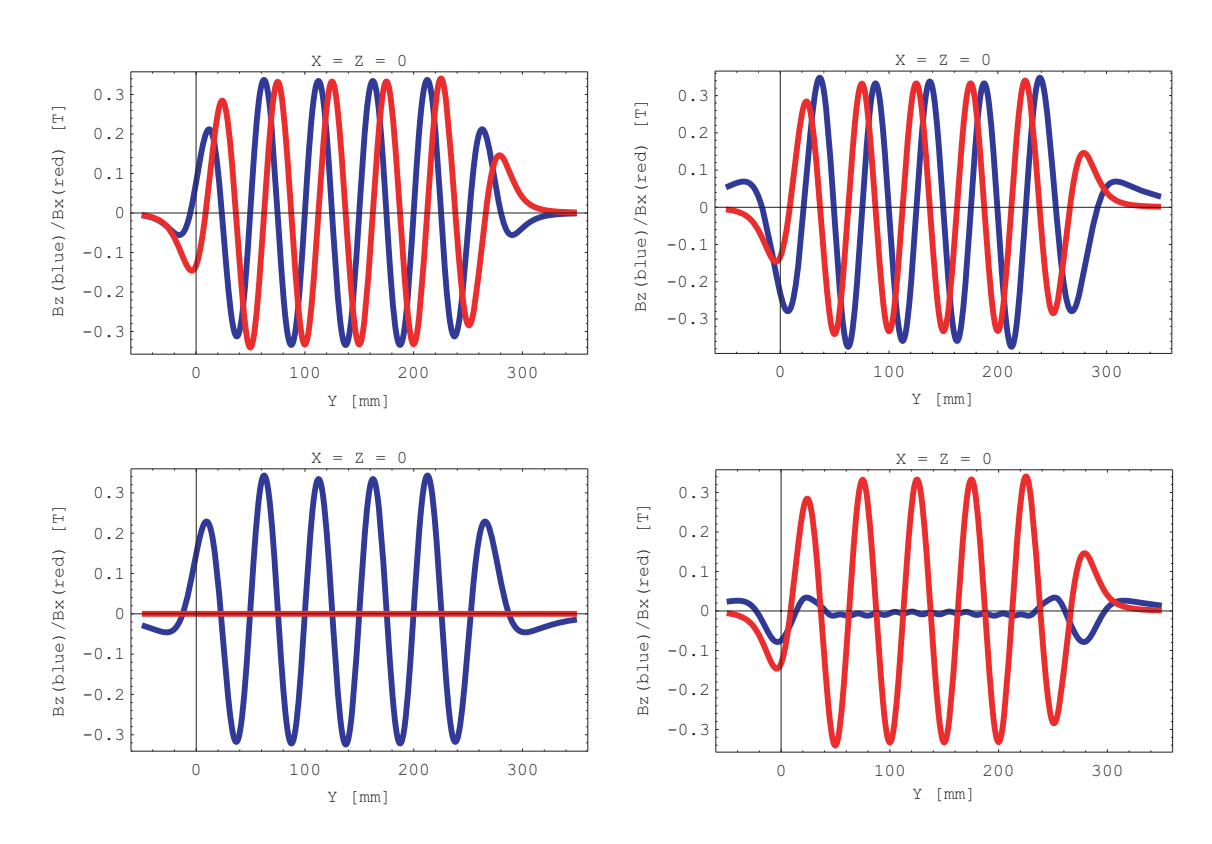

<span id="page-32-0"></span>**Abb. 4.5:** Plot der Magnetfelder des Undulators ohne ferromagnetische Teile für die verschiedenen Modi: ○ helisch (eine Richtung), ○ helisch (andere Richtung), ↑ linear (vertikal), ➞ linear (horizontal). Das vertikale Feld ist **blau**, das horizontale Feld ist **rot**

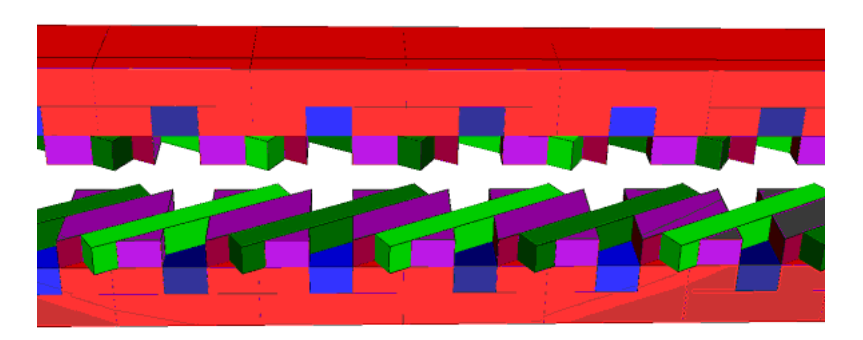

**Abb. 4.6:** Hinzufügen von ferromagnetischen Teilen in den Undulator (**rot**, **violett**). Die Teile in der **violetten Farbe** zwischen den helischen Wicklungen wurden später wieder weggelassen, da sie das horizontale Magnetfeld störten

<span id="page-33-0"></span>• Zu unterschiedliche Drahtabmessungen im helischen und planaren Teilundulator führen dazu, dass die Kompensation des vertikalen Feldes aufgrund von Unterschieden in der Form der vertikalen Felder beider Undulatoren nicht mehr korrekt funktioniert (die Magnetfelder passen einfach nicht aufeinander).

Es wurde daher nach einer anderen Möglichkeit gesucht, das vertikale Feld zu verstärken. Im bereits vorhandenen planaren supraleitenden Undulator verwendete man als Spulenkörper einen Eisenkern, um das Magnetfeld zu erhöhen [\[Hez99\]](#page-54-9). Genau dasselbe sollte hier auch versucht werden. Man führt zwischen den Drähten und als zusätzliche Ebene über und unter dem Undulator einen Körper aus ferromagnetischen Material ein (Abb. [4.6\)](#page-33-0). RADIA stellt hierfür verschiedene Materialien zur Verfügung. Zunächst wurde herkömmlicher Baustahl (ST37) für diesen Zweck verwendet.

Die Berechnungen wurden in zwei Schritten durchgeführt: Zunächst wurden alle Zwischenräume (auch zwischen den helischen Leitern) mit dem Material gefüllt (das zugehörige RADIA-Programm ist nicht in dieser Diplomarbeit enthalten, denn das Einfügen der Füllteile ist aufgrund der vielen Winkelbeziehungen sehr komplex und der Code damit lang und unübersichtlich). Es zeigte sich jedoch, dass das ferromagnetische Material *zwischen* den helischen Wicklungen vor allem das horizontale Magnetfeld so stark stört, dass man von einem helischen Gesamtfeld nicht mehr sprechen konnte. In einem zweiten Schritt wurden nur noch die Lücken im planaren Teilundulator gefüllt.

Mit dem modifizierten RADIA-Programm wurden erneut die Werte für Stromstärken bestimmt und in Tab. [4.3](#page-34-0) dargestellt. Die zugehörigen Plots sind in Abb. [4.7](#page-34-1) zu sehen.

Mit ansonsten gleichen Werten erkennt man sofort, dass es jetzt viel einfacher ist, das vertikale Feld mit dem planaren Undulator zu (über-)kompensieren. Die Feldqualität für den rein horizontalen Undulatormodus ändert sich nicht, die Kompensation funktioniert daher zufriedenstellend.

Die an diesem Rechenbeispiel gefundenen Werte für die vier Arbeitsmodi sollten nun an einem Prototypen eines solchen Undulators nachgeprüft werden. Im nächsten Kapitel wird nun versucht, die Idee technisch umzusetzen.

|                           | Stromdichte im            | Stromdichte im             |
|---------------------------|---------------------------|----------------------------|
| <b>Betriebsmodus</b>      | helischen Teil $(A/mm^2)$ | planaren Teil ( $A/mm^2$ ) |
| helisch (eine Richtung)   | 460                       | 115                        |
| helisch (andere Richtung) | 460                       | $1000\,$                   |
| linear (vertikal)         |                           | 300                        |
| linear (horizontal)       | 460                       | 450                        |

<span id="page-34-0"></span>**Tab. 4.3:** Verwendete Werte für Stromstärken mit ST37 im planaren Undulator

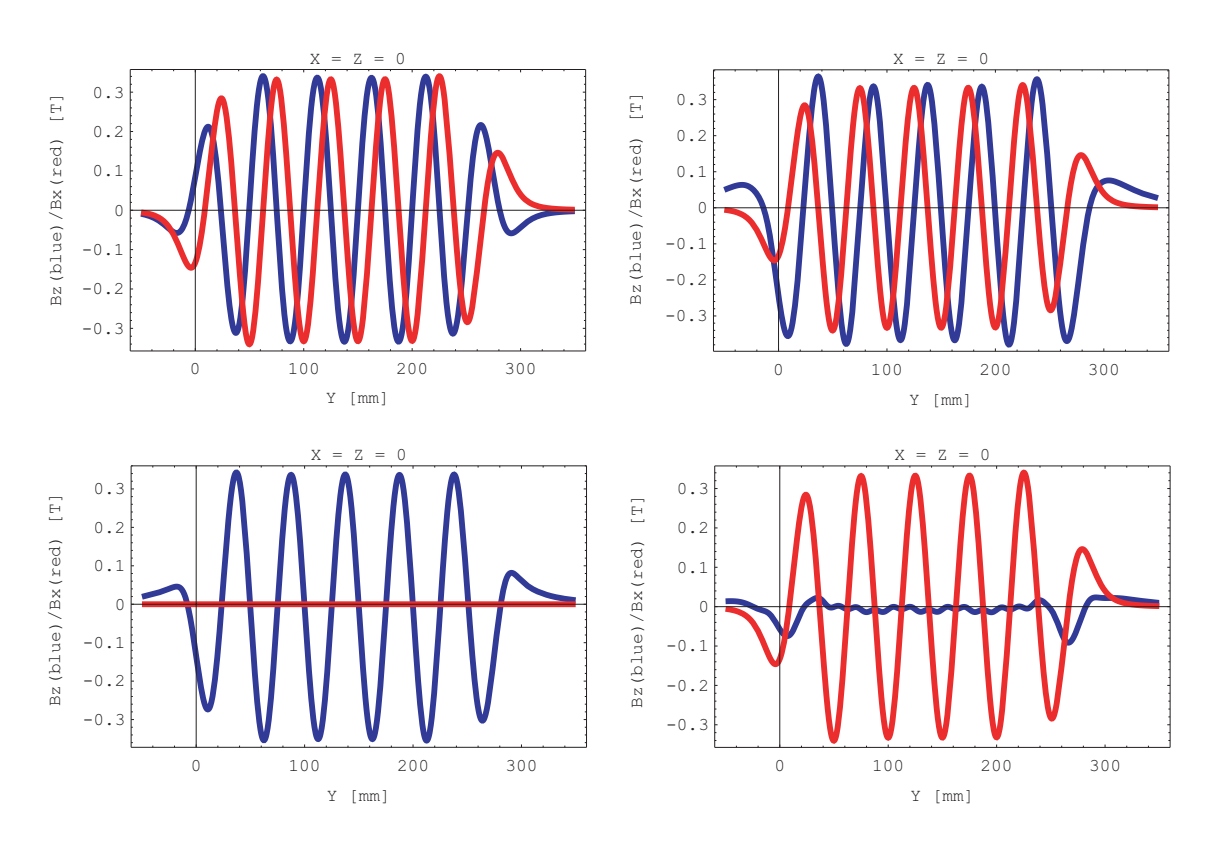

<span id="page-34-1"></span>**Abb. 4.7:** Plot der Magnetfelder für die verschiedenen Modi mit St37 im planaren Undulator:  $\circ$  helisch (eine Richtung),  $\circ$  helisch (andere Richtung), ↑ linear (vertikal), → linear (horizontal). Das vertikale Feld ist **blau**, das horizontale Feld ist **rot**

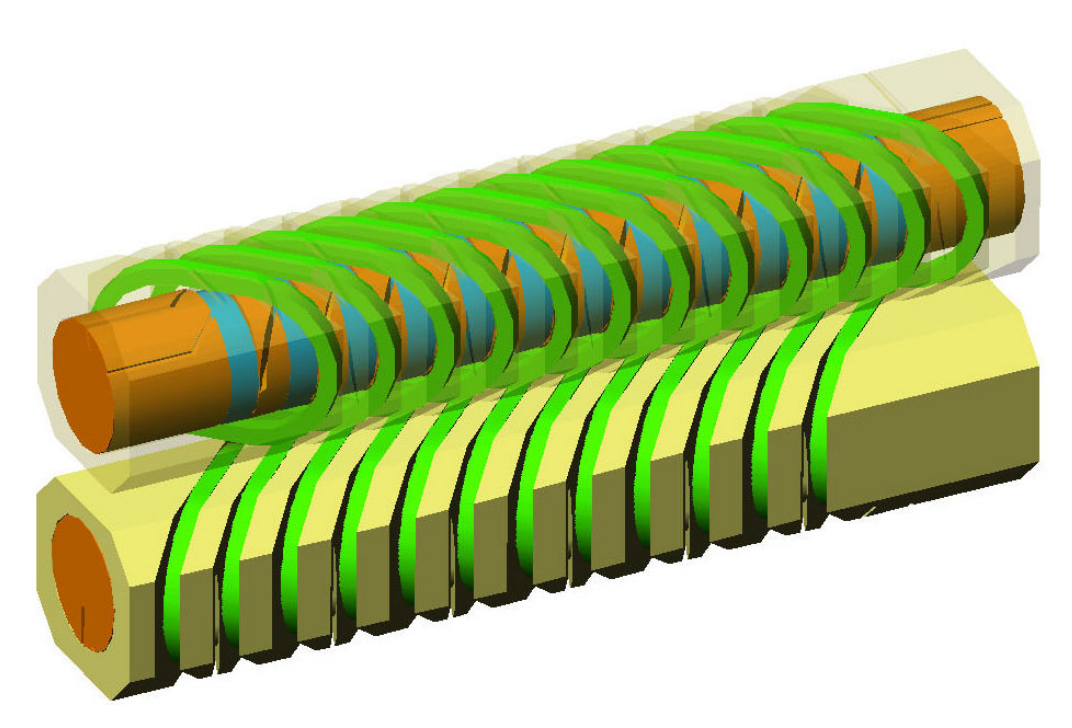

**Abb. 4.8:** Technischer Design des Undulator-Prototyps mit sechs Perioden, 50 mm Periodenlänge, 17 mm Gap, 45◦ helische Wicklungen

# <span id="page-35-1"></span><span id="page-35-0"></span>**4.4. Technische Umsetzung**

Für dieses neue Undulator-Konzept wurde zunächst durch das Konstruktions-Büro des physikalischen Instituts ein Prototyp mit den geforderten Parametern entwickelt. Als Grundlage für die Auswahl des Drahtes diente wieder die Promotionsarbeit über den Prototyp des planaren supraleitenden Undulators [\[Hez99\]](#page-54-9). Jedoch stellte die Kombination des helischen und des planaren Teils völlig neue Anforderungen an Design und Tech-nik. Als Draht wurde zunächst derselbe wie in [\[Hez99,](#page-54-9) S. 17] angenommen (1.25 mm  $\times$ 0.80 mm, F54-1.35 von Vakuumschmelze Hanau) und versucht, dafür ein mögliches Design zu finden. Für die Kombination der vertikalen und helischen Felder erwies sich ein Aufbau aus zwei ineinandergesteckten Wickelkörpern als sinnvoll (siehe Abb. [4.8\)](#page-35-1). Auf der strahlzugewandten Seite hat dieser Aufbau dasselbe Aussehen wie Abb. [4.4.](#page-29-0) Die helischen Wicklungen sind dabei näher am Strahl (und bestimmen das Gap) als die planaren. Entsprechend der vorherigen Berechnungen in Kapitel [4.3](#page-30-0) sollte dabei der innere Spulenkörper (im Bild rot) aus ferromagnetischen Material sein, der äußere Spulenkörper aus magnetisch inaktiven Material (gelb). Auf diese Körper sollen die supraleitenden Drähte (in den bisher verwendeten Farben) gewickelt werden.

Der verwendete Draht stellte verschiedene Anforderungen an das Design:

• *Der Draht darf sich bei Stromänderungen nicht bewegen:* Die Fertigungstoleranzen müssen daher gering sein. Die Ursache hierin liegt darin, dass nach dem Einschalten des Stroms die Leiter ihr Magnetfeld aufbauen und dadurch auf benachbarte Leiter einen anziehenden Effekt haben (bei gleicher Stromrichtung, was ja in jedem Drahtbündel der Fall ist). Haben die Drähte Spiel, bewegen sie sich, was zu einer starken Änderung des Felds mit anschließendem Quench der Supraleitung führt.

- *Die Biegeradien müssen groß genug sein:* Wählt man an bestimmten Stellen den Biegeradius des Drahts zu gering, kommt es vor allem an Übergängen zwischen geraden und gebogenenen Strecken zum Abheben des Drahtes vom Untergrund. Dies nimmt noch mit zunehmender Drahtdicke zu, weil dadurch die Flexibilität geringer wird. Das Abheben des Drahtes führt wieder zu möglichen beweglichen Stellen und damit zum Quench.
- *Scharfe Kanten müssen vermieden werden,* da diese zum Scheuern und Beschädigen der Isolierung beim Wickeln führen und es somit zum Masseschluss mit dem Spulenkörper kommen kann.

Um die in Kapitel [4.3](#page-30-0) berechneten Stromstärken zu erhalten, wurden die Abmessungen der Nuten entsprechend des Leiterquerschnitts und der maximalen Stromstärke pro Leiter berechnet. Aus früheren Tests mit den rein planaren Mikro-Undulatoren wurde der Maximalstrom mit 1000 A bestimmt.

Da die Stromrichtung im Vergleich zur vorherigen Nut immer entgegengesetzt sein muss, gibt es drei Wickel- und Überführungsmöglichkeiten des Drahtes:

- *Umkehren der Stromrichtung durch* 180◦ *-Kurve:* Aufgrund des hierbei auftretenden sehr geringen Biegeradius' wurde diese Möglichkeit außer Acht gelassen.
- *Schichtweises Wickeln mit Überstiegen an der Rückseite des Undulators wie in [\[Hez99,](#page-54-9) Kap. 4.1]:* Dieses Verfahren wird heute beim planaren Mikro-Undulator von **ANKA** angewandt. Für den helischen Undulator ist es jedoch unrealisierbar, da aufgrund der größeren Periodenlänge und damit breiteren Drahtnuten diese auch tiefer sein müssten (idealerweise quadratischer Nutquerschnitt). Für den planaren Teilundulator würde man so 15 Überstiege benötigen, die zuviel Platz wegnehmen. Außerdem kann der Teilundulator dann nicht mehr in den anderen eingesetzt werden.
- *Jede zweite Nut voll wickeln und die Überstiege unter/über den anderen Drahtbündeln:* Dieses Verfahren ist in Abb. [4.9](#page-37-0) dargestellt. Es wird zunächst jede zweite Nut bewickelt. Der Draht wird dabei zur übernächsten Nut in einer Vertiefung unter den restlichen Nuten durchgeführt. Sind die Nuten für eine Stromrichtung bewickelt, beginnt man mit einem zweiten Draht den Rest zu wickeln. Der Überstieg zu den übernächsten Nuten wird hierbei über den vorherigen Wicklungen durchgeführt. Am Ende werden beide Drähte an einem Ende des Undulators verbunden und man erhält einen geschlossenen Stromkreis.

Durch die ovale Form des Wickelkörpers lässt sich dies auch ohne kleine Biegeradien (wie man nach der Zeichnung annimmt) realisieren.

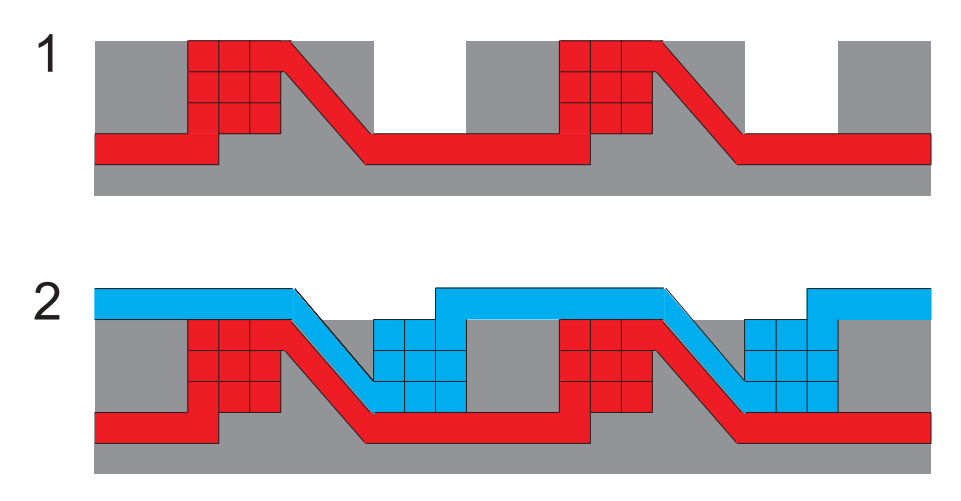

<span id="page-37-0"></span>**Abb. 4.9:** Schemazeichnung eines platzsparenden Wickelprinzips für den Undulator: Es wird zunächst jede zweite Nut bewickelt (1) und anschließend die restlichen Nuten mit einem zweiten Draht (2)

Aufgrund der bereits aufgelisteten Vorteile wurde die dritte Variante verwendet. Die technischen Zeichnungen hierzu sind in Abb. [4.10](#page-38-0) dargestellt.

Entsprechend den vorherigen Ergebnissen wurden dann Zeichnungen für einen Prototypen mit 2 oder 6 Perioden entwickelt (Zeichnungen siehe Anhang [A.4\)](#page-49-0). Bevor dieser aber in Fertigung gehen konnte, mussten erst einige technische Schwierigkeiten mit der Werkstatt gelöst werden, die auch noch zu einigen Änderungen in den Plänen führten. Die Problematik war, dass es nicht so einfach ist, Nuten zu schneiden, die nicht senkrecht zur Achse des Wickelkörpers sind. Für die 45◦ -Nuten musste der Wickelkörper nämlich genau unter diesem Winkel in die Maschine eingespannt werden und durfte daher nicht zu lang sein, so dass die Schneidwerkzeuge der CNC-Maschine noch alle Positionen abfahren konnten. Dies ist auch der Grund für die maximale Periodenzahl von 6 für den Prototypen (entspricht einer Gesamtlänge von ungefähr einem halben Meter).

Erste Tests der Werkzeuge führte die Werkstatt des Physikalischen Instituts bereits im Dezember durch und konnte so dem Institut für Technische Physik am Forschungszentrum Karlsruhe einen Testkörper für erste Wickelversuche zur Verfügung stellen. In Abb. [4.11](#page-38-1) ist der Wickelvorgang dokumentiert. Hier hatte man ebenfalls das Problem mit der 45◦ -Neigung, denn auch hier musste der Wickelkörper in genau diesem Winkel eingespannt werden. Rotiert man jetzt diesen, um den Draht zu wickeln, muss man jedoch die Drahtspannung über einen Schrittmotor aufrechterhalten, denn der Aufpunkt der Wickelung bewegt sich aufgrund der Neigung konzentrisch um die Achse der Wickelmaschine.

Aufgrund der Erfahrungen mit diesem ersten Testkörper konnten folgende Schlussfolgerungen gezogen werden:

• Um Kurzschlüsse in den Überführungsnuten zu vermeiden, muss über eine Isolierung des Drahtes in diesen Bereichen nachgedacht werden.

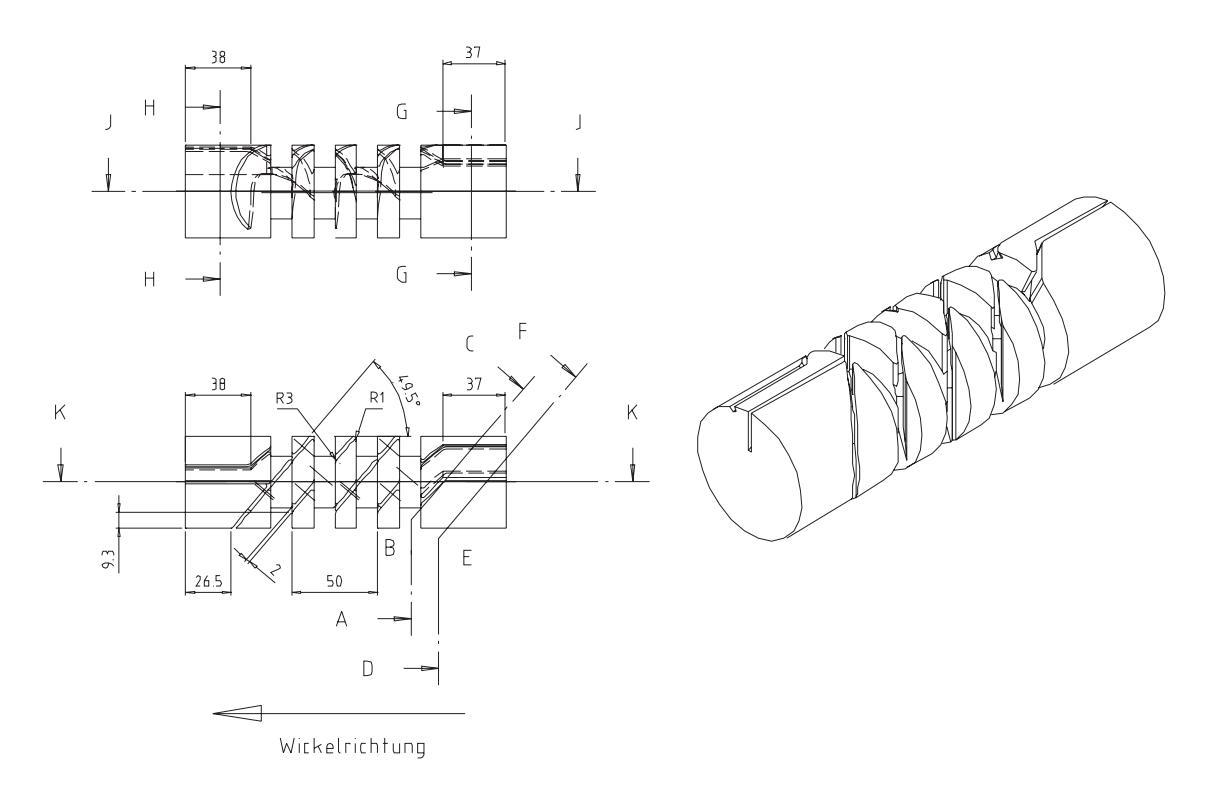

<span id="page-38-0"></span>**Abb. 4.10:** Technische Umsetzung des platzsparendes Wickelprinzips (im planaren Teilundulator). Es handelt sich um einen Ausschnitt aus den technischen Zeichnungen *(deswegen sind nicht alle eingezeichneten Schnitte vorhanden, vollständige Zeichnungen siehe Anhang [A.4\)](#page-49-0)*

<span id="page-38-1"></span>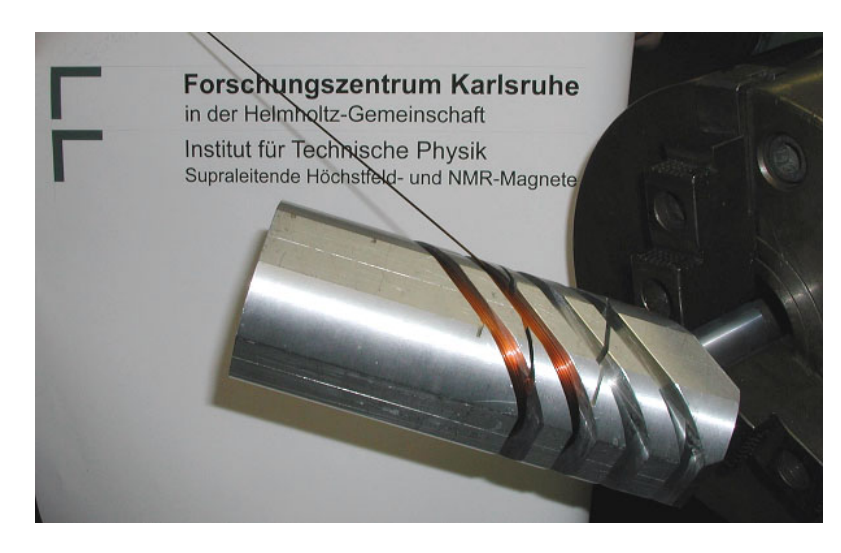

**Abb. 4.11:** Erste Wickelversuche am Institut für Technische Physik im Forschungszentrum Karlsruhe

- Eventuell kann als Alternative statt Aluminium im helischen Teilundulator auch GFK (glasfaserverstärkter Kunststoff) verwendet werden. Dieses Konzept wurde jedoch verworfen, da es zwar für einen Prototypen möglich wäre, einen solchen Körper zu produzieren, jedoch nicht für einen vollständigen Undulator von 2 m Länge. GFK hätte auch den Vorteil, dass wegen fehlender elektrischer Leitung keine Wirbelströme auftreten.
- Im planaren Teilundulator konnte auf schon von früher bekannte Verfahren [\[Hez99\]](#page-54-9) zurückgegriffen werden. Der Wickelvorgang machte keine zusätzlichen Probleme.

Insgesamt konnte das neue Wickelkonzept bei den ersten Wickelversuchen überzeugen. In weiteren Tests soll nun die maximale Strombelastung für die Drähte überprüft werden. Das Institut für Technische Physik wird Tests dazu in den folgenden Monaten durchführen.

Die Ergebnisse und die Lösung der weiteren technischen Probleme (z.B. indirekte Kühlung der Supraleiter), die bis zu einem nutzbaren helischen Undulator nach diesem Verfahren auftreten werden, sollen in einer, auf diese Diplomarbeit folgende Dissertation behandelt werden.

# <span id="page-40-0"></span>**5. Schlussbemerkung**

In der vorliegenden Arbeit wurden in Kapitel [3](#page-18-0) zunächst Hybrid- und Permanentmagnet-Undulatoren kurzer Periodenlänge verglichen. Dabei zeigte sich, dass anders als bei Undulatoren mit größeren Periodenlängen, wie sie heutzutage überall eingesetzt werden, das Feld bei Hybrid-Aufbauten geringer ist als bei den rein aus Permanentmagneten bestehenden. Somit sprechen die geringeren Materialkosten nicht mehr für Hybrid-Undulatoren. Für den Beschleuniger **ERLSYN**, der eine vergleichsweise niedrige Energie von nur 3.5 GeV hat, wäre es nötig gewesen, kurzperiodige Strukturen  $(\lambda_0 < 15$  mm) zu verwenden, die zudem ein hohes Magnetfeld erzeugen. Obwohl die Emittanz und Strahlgröße des Speicherringes sehr gering ausgelegt wurde, konnte jedoch trotz eines vergleichsweise sehr geringen Magnetgaps von nur 4 mm noch kein ausreichend großes Feld mit beiden Strukturen erzeugt werden. Für **ERLSYN** sind also die neuartigen supraleitenden Undulatoren, die u.a. am Forschungszentrum Karlsruhe entwickelt wurden, unerlässlich.

Im Kapitel [4](#page-26-0) konnten diese supraleitenden Undulatoren kurz vorgestellt werden und dann ein neuer Typ solcher Insertion Devices, der nicht nur linear polarisiertes Synchrotronlicht erzeugt, sondern durch ein zusätzliches horizontales Feld mit 90◦ Phasenverschiebung auch elliptisch und zirkular polarisiertes Licht erzeugt. Im Gegensatz zu schon bekannten Doppelhelix-Strukturen (ähnlich der DNA in der Pflanzen- und Tierwelt) hat der neue Aufbau den Vorteil, eine planare Struktur zu haben (das Magnetgap ist also verstellbar) und die Polarisation des Lichtes ohne mechanische Bewegungen nur durch Variieren von Strömen in zwei Spulenteilen veränderbar ist. Mit der Software RADIA wurden die Parameter für die vier Betriebsmodi (linear vertikal, linear horizontal, helisch linkshändig, helisch rechtshändig) bestimmt. Anschließend wurde basierend darauf ein Spulendesign entwickelt und die Struktur zum Patent angemeldet [\[RS03\]](#page-54-11).

Dadurch, dass die Stromstärken in den Spulen beliebig angepasst werden können, sind neben den vier Extremfällen auch noch alle Möglichkeiten der gemischten Lichtpolarisation möglich. Anwender dieses Undulators können ohne mechanische Bewegungen oder Wechsel des Insertion Devices gleitende Polarisationsübergänge aufnehmen. Dies eröffnet ungeahnte Möglichkeiten für *Magnetic-Circular-Dicroism-* und *X-Ray-Transmission-Microscopy-*Experimente. Da bei supraleitenden Undulatoren die Periodenlängen kleiner als bei Permanentmagneten gemacht werden können, ist es auch möglich, zirkular polarisiertes Licht hoher Photonenenergie zu erzeugen. Dies erlaubt es dem Experimentator, in neue Bereiche der Strukturphysik vorzudringen.

Allerdings handelt es sich bei der in dieser Diplomarbeit vorgestellten Magnetstruktur zunächst nur um einen Prototypen. Ziel weiterer Arbeiten wird es sein, die Idee für den Einsatz in Speicherringen oder an Linearbeschleunigern weiterzuentwickeln.

# 5. Schlussbemerkung

# <span id="page-42-0"></span>**A. Anhänge**

## <span id="page-42-1"></span>**A.1. RADIA-Programm aus Kapitel [3.2](#page-19-0)**

Das folgende RADIA-Programm in MATHEMATICA wurde verwendet, um die Berechnungen für Permanentmagnetundulatoren durchzuführen. Es handelt sich im Prinzip um das bei RADIA mitgelieferte Beispielprogramm example3.nb mit ein paar Anpassungen. Folgende Berechnungen werden damit durchgeführt:

- Erzeugen der Undulatorteile und Zusammensetzen des gesamten Arrays
- Initialisierung mit dynamischen Parametern
- Zeichnen des Undulators als 3D-Ansicht
- Berechnen der Felder
- Optimierung bestimmter Parameter, indem man sie variabel macht und sich dann anhand eines Plots die optimalen Werte sucht

Im ersten Teil wird der gesamte Undulator mit allen Teilen erzeugt (Magneten und Pole). Es wird dabei kein Unterschied zwischen hybriden und reinen Undulatoren gemacht:

```
1 und[]:=Module[{},
2 zer=\{0,0,0\};
3 Grp=radObjCnt[{}];
4
5 (* Principal Poles and Magnets *)
6 y=lp[[2]]/4;7 Pole=RadObjFullMag[{lp[[1]]/4,y,-lp[[3]]/2-gap/2},
8 {lp[[1]]/2,lp[[2]]/2,lp[[3]]},zer,np,Grp,mp,cp];
9 y+=1p[[2]]/4;10
11 For[i=1, i<=Nper,i++,(
12 initm={0,Mod[i+1,2]-Mod[i,2],0};
13
14 y+=lm[[2]]/2;15
16 Magnet=RadObjFullMag[{lm[[1]]/4,y,-lm[[3]]/2-gap/2-gapoffset},
17 {lm[[1]/2,lm[[2]],lm[[3]]}, initm,nm,Grp,mm,cm];18
19 y+=(lm[[2]]+lp[[2]])/2;
20
21 Pole=RadObjFullMag[{lp[[1]]/4,y,-lp[[3]]/2-gap/2},
```

```
22 {lp[[1]]/2,lp[[2]],lp[[3]]},zer,np,Grp,mp, cp];
23
24 y+=lp[[2]]/2;25 )];
26
27 initm={0,Mod[Nper,2]-Mod[Nper+1,2],0};
28
29 y+=lm[[2]]/4;
30<sup>2</sup>31 Magnet=RadObjFullMag[{lm[[1]]/4,y,-lm[[3]]/2-gap/2-gapoffset},
32 {lm[[1]]/2,lm[[2]]/2,lm[[3]]}, initm,nm,Grp,mm,cm];
33
34 (* Mirrors *)<br>35 RadTrfZerPerp
     35 RadTrfZerPerp[Grp,{0,0,0},{1,0,0}];
36 RadTrfZerPara[Grp,zer,{0,0,1}];
37 RadTrfZerPerp[Grp,zer,{0,1,0}];
38 Grp
39 ]
```
Der zweite Teil dient zum Berechnen der Felder eines parametrisierten Undulators. Dazu wird der erste Teil des Quellcodes verwendet, um den Undulator zu generieren:

```
40 radUtiDelAll[];
41
42 (* General Parameters *)
43 gap=4;Nper=5;per=8;gapoffset=.5; polelen=1;
44
45 (* Pole Parameters *)
46 lp={20,polelen,8};np={2,2,5};cp={1,0,1};
47 lml=per/2-lp[[2]];
48
49 (* Magnet Parameters *)
50 lm={20,lml,10};nm={1,3,1};cm={0,1,1};
51
52 (* Define Pole Material *)
53 mp=RadMatAFK502[];
54
55 (* Define NdFeB with 1.2 Tesla Remanent Magnetization *)
56 mm=RadMatNdFeB[1.2];
57
58 (* Build the Structure *)
59 Grp=und[];
60
61 (* Draw the geometry *)
62 draw=radObjDrw[Grp];
63 RadPlot3DOptions[];
64 Show[Graphics3D[draw],ViewPoint->{5,-1.5,2},
65 PlotRange->All,AmbientLight->GrayLevel[0.1]];
66
67 (* Solve *)
68 t0=AbsoluteTime[];
69 re=RadSolve[Grp,0.0003,1000];
70 t1=AbsoluteTime[];
71
```

```
72 Print["Solved in: ",Round[t1-t0]," seconds"];
73 Print["Number of Iterations: ",re[[4]]];
74 Print["Average Stability of Magnetization at the last iteration: ",
75 N[re[[1]],2]," T"];
76 Print["Maximum Absolute Magnetization at the last iteration: ",
77 N[re[[2]],4]," T"];
78 Print["Maximum H vector at the last iteration : ",
79 N[re[[3]],4]," T"];
80 Print[""];
81 Print["Central Field Bz(0,0,0): ",
82 N[radFld[Grp,"Bz",zer],4]," T"];
83 Print["K = ",
84 N[radFld[Grp,"Bz",zer],4]*0.09344*per];
85
86 (* Plot magnetic field *)
87 RadPlotOptions[];
88 Plot[radFld[Grp,"Bz",{0,y,0}],{y,-(Nper+1)/2*per,(Nper+1)/2*per},
89 AxesOrigin->{0,0},FrameLabel->{"Y [mm]","Bz [T]","X = Z = 0",""}];
```
Mit dem dritten Teil lassen sich bestimmte Parameter eines Undulators optimieren. Der Code muss dazu je nach zu optimierendem Parameter angepasst werden. Das folgende Beispiel variiert die Breite der Undulatorpole. Es wird dabei eine Wertetabelle des Magnetfelds im Zentrum für verschiedene Polbreiten berechnet und diese anschließend geplottet (siehe auch Abb. [3.5\)](#page-23-0):

```
90 F[]:=Module[{},
91 radUtiDelAll[];
92
93 (* General Parameters *)
94 gap=4;Nper=5;per=8;gapoffset=.5; polelen=1;
95
96 (* Pole Parameters *)
97 lp={width,polelen,8};np={2,2,5};cp={1,0,1};98 lml=per/2-lp[[2]];
QQ100 (* Magnet Parameters *)
101 lm=\{width,lm1,10\}; nm={1,3,1};cm={0,1,1};
102
103 (* Define Pole Material *)
104 mp=RadMatAFK502[];
105
106 (* Define NdFeB with 1.2 Tesla Remanent Magnetization *)
107 mm=RadMatNdFeB[1.2];
108
109 \qquad \text{Grep}= \text{und}[]110 re=RadSolve[Grp,0.001,1000];
111 N[radFld[Grp,"Bz",{0,0,0}],5]
112 ]
113
114 t=Table[{y,(width=y;F[])},{y,4,60,5}];
115 ListPlot[t,PlotJoined->True,
116 AxesLabel->{"Pole Width","Peak Field"}];
```
# <span id="page-45-0"></span>**A.2. Berechnung des Feldes eines einfachen, planaren, supraleitenden Undulators mit MAPLE**

Das folgende MAPLE-Programm [\[Wat01\]](#page-54-12) wurde verwendet, um das Magnetfeld auf der Achse (y) eines einfachen, planaren, supraleitenden Undulators ohne magnetische Materialien zu berechnen (Periode  $\lambda_0 = 50$  mm, Gap  $g = 24$  mm, Strom  $I = 150$  kA):

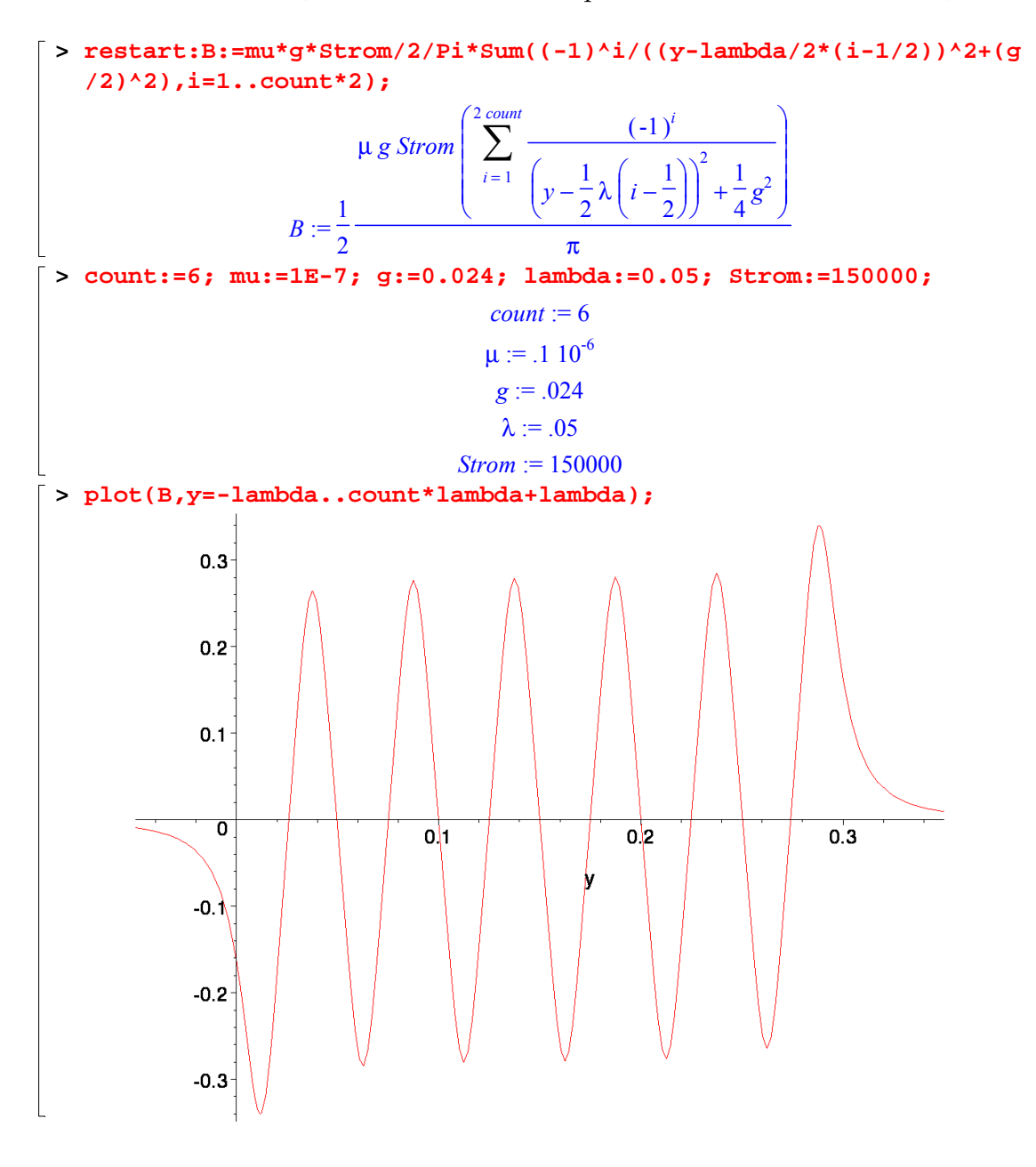

### <span id="page-46-0"></span>**A.3. RADIA-Programm aus Kapitel [4.3](#page-30-0)**

Das folgende RADIA-Programm in MATHEMATICA wurde verwendet, um die Berechnungen am helischen Undulator durchzuführen. Es besteht aus vier Teilen:

- Initialisierung mit dynamischen Parametern (Stromstärke, Periodenlänge,...)
- Erzeugen der Undulatorteile (planar, helisch) und Zusammensetzen des gesamten Arrays
- Zeichnen des Undulators als 3D-Ansicht
- Berechnen der Felder

Zur Initialisierung von RADIA und Setzen der Parameter wurde folgender Code verwendet. Dabei wurden, um verschiedene Stromstärken einzustellen, die Parameter jedesmal eingegeben und das MATHEMATICA-Programm erneut gestartet. In allen nachfolgenden Berechnungen werden nur die vorher definierten Parameter benutzt, wodurch sich das ganze Programm sehr einfach an verschiedene Anwendungsgebiete anpassen lässt:

```
1 ClearAll;
2 << Radia';
3 << MathGL3d';
4 << Graphics'MultipleListPlot';
5 << Graphics'PlotField3D';
6 Off[General::"spell1"];
7 wireCrossSection = 1.25*.8;
8 i = 460;
9 j = -450;10 rot = 45 Degree;
11 qap = 17.0;12 period = 50.0;
13 width = 30.0;
14 zHelicWireThickness = 9*.8;
15 zPlanarWireThickness = 15*.8;
16 zHelicPlanarDistance = 1.0;
17 yHelicWireThickness = 6*1.25;
18 yPlanarWireThickness = 10*1.25;
19 edgewirethickness0 = 1/2;
20 edgewirethickness1 = 7/8;
21 c = 6;22 mat1 = RadMatSteel37[];
23 (* \text{mat2} = 0; = \text{Aluminium! } *)24 i = i/wireCrossSection;
25 j = j/wireCrossSection;
26 Print["Current density in A/mm^2 (helical wires): ", i];
27 Print["Angle of helical wires: ", rot];
28 Print["Current density in A/mm^2 (planar wires): ", j];
29 Print["Gap in mm: ", gap];
30 Print["Period length in mm: ", period];
31 Print["Periods: ", c];
32 Print["Width in mm: ", width];
```

```
33 Print["Thickness of wires in mm: Planar (",
34 yPlanarWireThickness, "/",
35 zPlanarWireThickness, "), Helic (", yHelicWireThickness, "/",
36 zHelicWireThickness, ")"];
37 Print["Factor for thickness of edge wires: First ",
38 edgewirethickness0,
39 ", Second ", edgewirethickness1];
```
Die folgenden zwei Funktionen dienten zum Generieren je einer Periode des helischen und planaren Teilundulators:

```
40 CreateHelicPart := Function[{y, i, zfactor},
41 pos = \{0, y, (zHelicWireThickness*(2 - zfactor) + gap)/2\};
42 m1 = radObjRecCur[pos, {width/Cos[rot], yHelicWireThickness,
43 zfactor*zHelicWireThickness}, {i, 0, 0}];
44 radTrfOrnt[m1, radTrfRot[pos, {0, 0, 1}, rot]];
45 radObjDrwAtr[m1, {0, (Sign[i] + 3)/4, 0}];
46
47 pos = \{0, y, -(zHelicWireThickness*(2 - zfactor) + gap)/2\}48 m2 = radObjRecCur[pos, {width/Cos[rot],
49 yHelicWireThickness, zfactor*zHelicWireThickness}, {i, 0, 0}];
50 radTrfOrnt[m2, radTrfRot[pos, {0, 0, 1}, -rot]];
51 radObjDrwAtr[m2, {0, (Sign[i] + 3)/4, 0}];
52
53 radObjCnt[{m1, m2}]
54 ];
55
56 CreatePlanarPart := Function[{y, i, zfactor},
57 pos = \{0, y, (zPlanarWireThickness*(2 - zfactor) +
58 gap)/2 + zHelicWireThickness + zHelicPlanarDistance};
59 m1 = radObjRecCur[pos, {width, yPlanarWireThickness, zfactor*
60 zPlanarWireThickness}, {i, 0, 0}];
61 radObjDrwAtr[m1, {0, 0, (Sign[i] + 3)/4}];
62
63 pos = \{0,64 y, -(zPlanarWireThickness*(2 - zfactor) + gap)/2
65 - zHelicWireThickness - zHelicPlanarDistance};
66 m2 = radObjRecCur[pos, {width, yPlanarWireThickness,
67 zfactor*zPlanarWireThickness}, {i, 0, 0}];
68 radObjDrwAtr[m2, {0, 0, (Sign[i] + 3)/4}];
69
70 (* metal parts *)
71 mag = \{0, 0, 0\};
72
73 pos = {
74 0, y, +(zPlanarWireThickness*2 + gap + 20)/2 +
75 zHelicWireThickness + zHelicPlanarDistance};
76 i1 = radObjRecMag[pos, {width, period/2, 20}, mag];
77 radMatApl[i1, mat1];
78 radObjDrwAtr[i1, {1, 0, 0}];
79
80 pos = \{0, y - yPlanarWireThickness/2 - (period/2 -
81 yPlanarWireThickness)/4, +(zPlanarWireThickness + gap)
82 2 + zHelicWireThickness + zHelicPlanarDistance};
```

```
83 i2 = radObjRecMag[pos, {width,
84 (period/2 - yPlanarWireThickness)/2,
85 zPlanarWireThickness}, mag];
86 radMatApl[i2, mat1];
87 radObjDrwAtr[i2, {1, 0, 0}];
88 RadTrfZerPara[i2, {0, y, 0}, {0, 1, 0}];
89
90 c1 = radObjCnt[{i1, i2}];
91 RadTrfZerPara[c1, {0, y, 0}, {0, 0, 1}];
92
93 radObjCnt[{m1, m2, c1}]
94 ];
```
Mit Hilfe der vorherigen zwei Funktionen lässt sich der gesamte Undulator in einer for-Schleife zusammensetzen:

```
95 Grp = radObjCnt[{}];
96 For[p = 0, p < c, p++,
97 factor0 = \textbf{If}[p == 0 | p == c - 1, edgewirethickness0, 1];98 factor1 = \mathbf{If}[p == 0 || p == c - 1, edgewirethickness1, 1];
99 \mathbf{If}[p == c - 1, f = factor0; factor0 = factor1; factor1 = f];
100 radObjAddToCnt[Grp, {
101 CreateHelicPart[p*period, i, factor0],
102 CreateHelicPart[p*period + period/2, -i, factor1],
103 CreatePlanarPart[p*period, j, factor0],
104 CreatePlanarPart[p*period + period/2, -j, factor1]
105 }]
106 - 1;
```
Zum Zeichnen der 3D-Ansicht und einer online drehbaren 3D-Ansicht des Undulators wurde folgender Code verwendet:

```
107 Options[Plot3D];
108 dr = radObjDrw[Grp];
109 gr = Graphics3D[dr, Axes -> True, AxesLabel -> {"x", "y", "z"}];
110 Show[gr];
111
112 MVShow3D[gr, MVNewScene -> True, MVPolygonShading -> MVFlat,
113 MVGrayBackground -> True];
```
Im letzten Schritt wurden die Felder, K-Werte und der Phasenbezug zwischen horizontalem und vertikalem Feld berechnet und geplottet. Zusätzlich wurde eine räumliche 3D-Vektor-Grafik des Magnetfelds und der Magnetisierung des Eisens für die mittlere Periode gezeichnet:

```
114 RadSolve[Grp, 0.0001, 1500];
115
116 (* look for maximum field in center period *)
117 numpoints = 500;
118 BzList = radFldLst[Grp, "Bz", {0, IntegerPart[c/2]*period, 0},
119 {0, (IntegerPart[c/2] + 1)*period, 0}, numpoints, "noarg"];
120 BxList = radFldLst[Grp, "Bx", {0, IntegerPart[c/2]*period, 0},<br>121 {0, (IntegerPart[c/2] + 1)*period, 0}, numpoints, "noarg"];
      {0, (IntegerPart[c/2] + 1) * period, 0}, numpoints, "noarg"];122 MaxBz = Max[BzList];
```

```
123 MaxBx = Max[BxList];
124 Print["Phase between Bz and Bx in °: ",
125 (First[First[Position[BxList, MaxBx]]]
126 - First[First[Position[BzList, MaxBz]]])*360.0/numpoints];
127 Print["Bz_max in T: ", MaxBz];
128 Print["Bx_max in T: ", MaxBx];
129 Print["Kz = ", MaxBz*0.09344*period];
130 Print["Kx = ", MaxBx*0.09344*period];
131
132 (* delta of beam position *)
133 deltaX = 0.0;
134 deltaZ = 0.07135
136 (* plot fields *)
137 RadPlotOptions[];
138 RadPlot3DOptions[];
139
140 Plot[{radFld[Grp, "Bz", {deltaX, y, deltaZ}],
141 radFld[Grp, "Bx", {deltaX, y, deltaZ}]},
142 \{y, -period, period*(c + 1)\}\,143 AxesOrigin -> {0, 0},
144 FrameLabel -> {"Y [mm]", "Bz(blue)/Bx(red) [T]","X = Z = 0",""},
145 PlotStyle -> {RGBColor[0, 0, 1], RGBColor[1, 0, 0]}];
146
147 ListPlotVectorField3D[radObjM[Grp], VectorHeads -> True,
148 ColorFunction -> None,
149 PlotLabel -> "Magnetization", ViewPoint -> {3, 2 , 0},
150 PlotRange -> {All, All, All}, ScaleFactor -> 8];
151
152 PlotVectorField3D[radFld[Grp, "BxByBz", {x, y, z}],
153 \{x, -width/2, width/2\},
154 {y, IntegerPart[c/2]*period, IntegerPart[c/2]*period + period},
155 {z,(*-zHelicWireThickness - zPlanarWireThickness
156 - zHelicPlanarDistance - gap/2,
157 +zHelicWireThickness + zPlanarWireThickness
158 + zHelicPlanarDistance + gap/2+) - gap/2,
159 qap/2,
160 VectorHeads -> True, ColorFunction -> Hue,
161 PlotLabel -> "Field", ScaleFactor -> 4, PlotPoints -> 11];
```
### <span id="page-49-0"></span>**A.4. Technische Zeichnungen**

Die folgenden technischen Zeichnungen zeigen den helischen zweiperiodigen Undulator. Weitere Perioden lassen sich durch periodisches Fortsetzen problemlos ergänzen, wurden jedoch weggelassen, da die Zeichnungen hierdurch übersichtlicher sind:

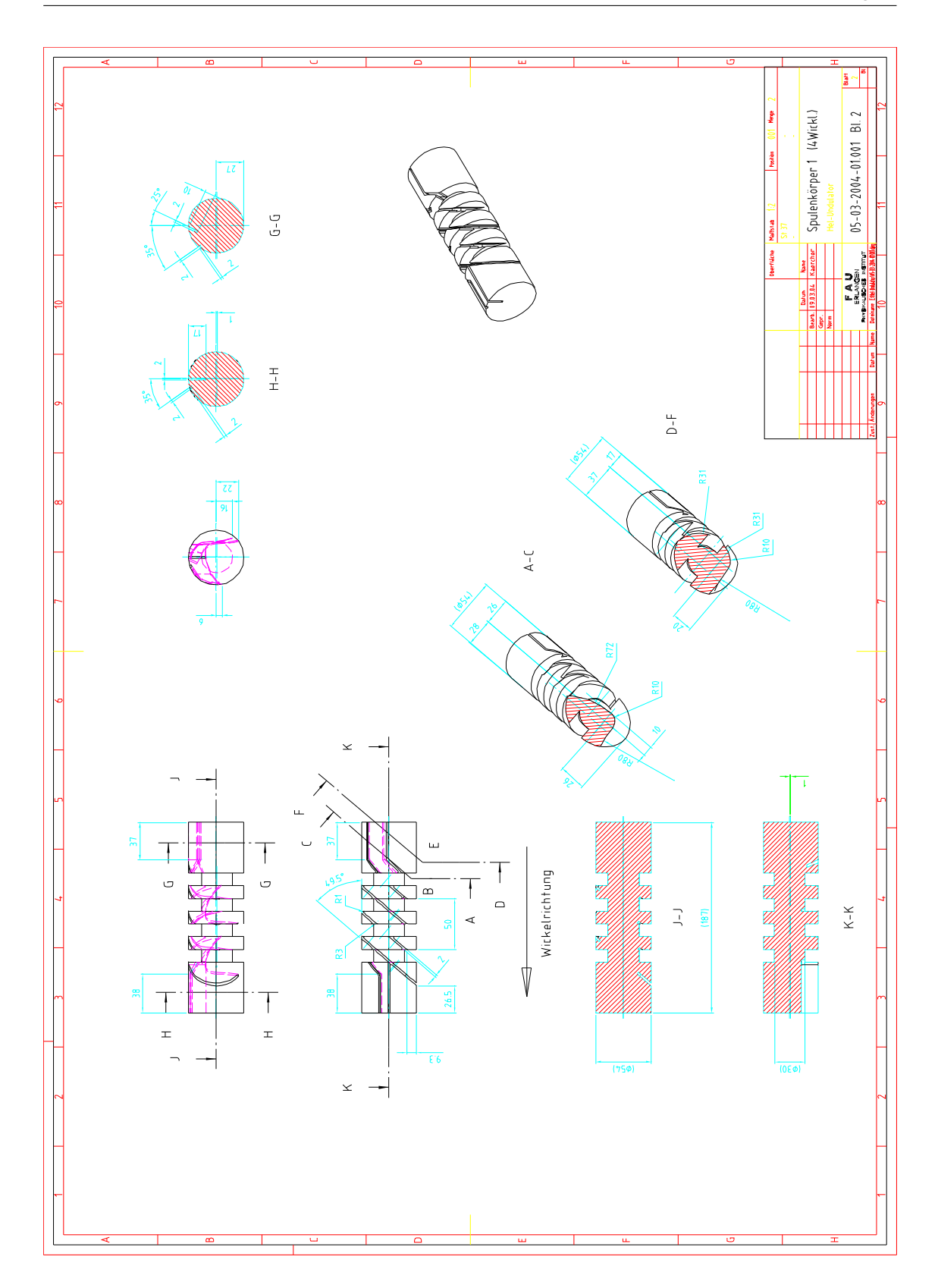

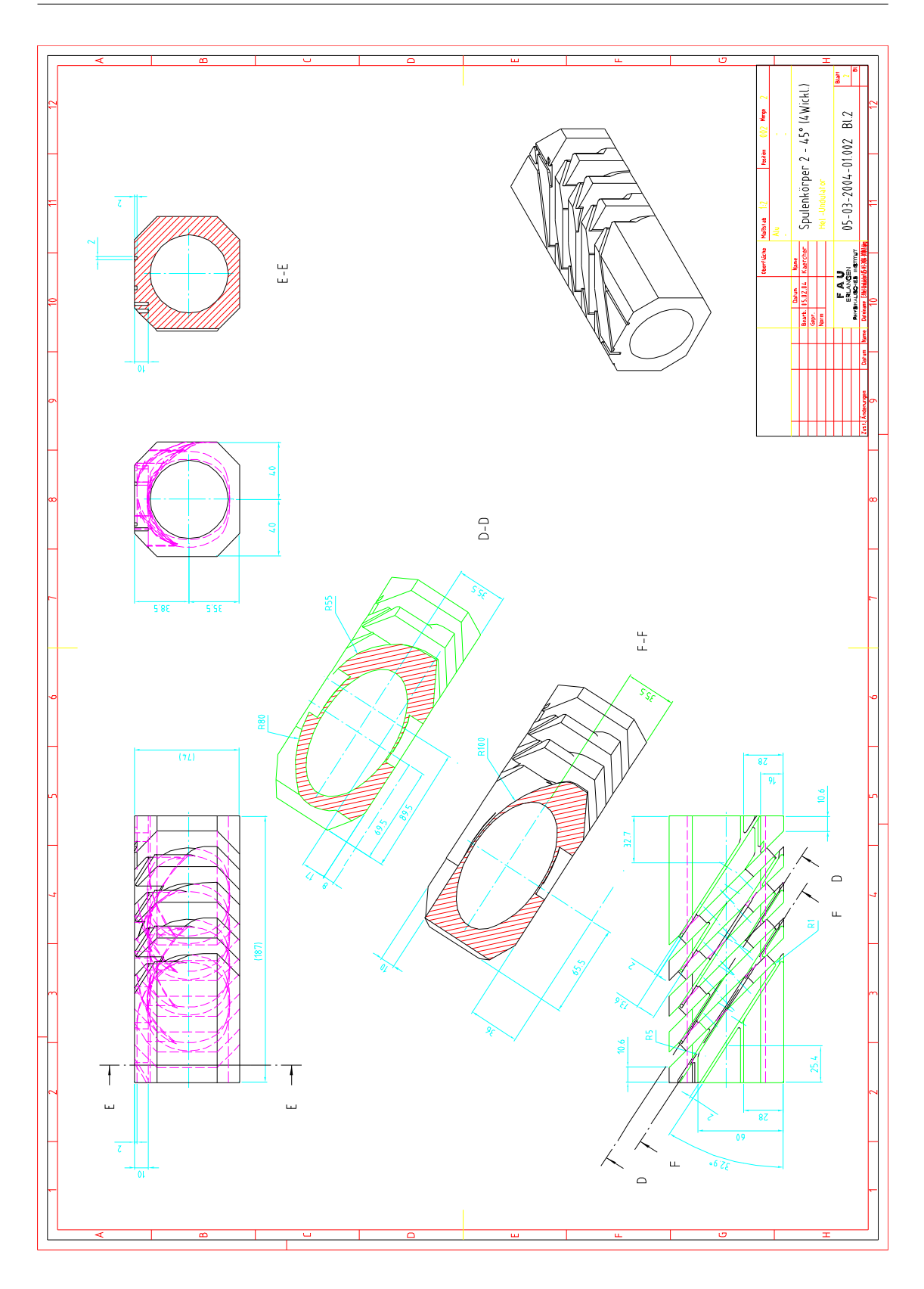

# <span id="page-52-0"></span>**B. Verzeichnisse**

# <span id="page-52-1"></span>**B.1. Abbildungsverzeichnis**

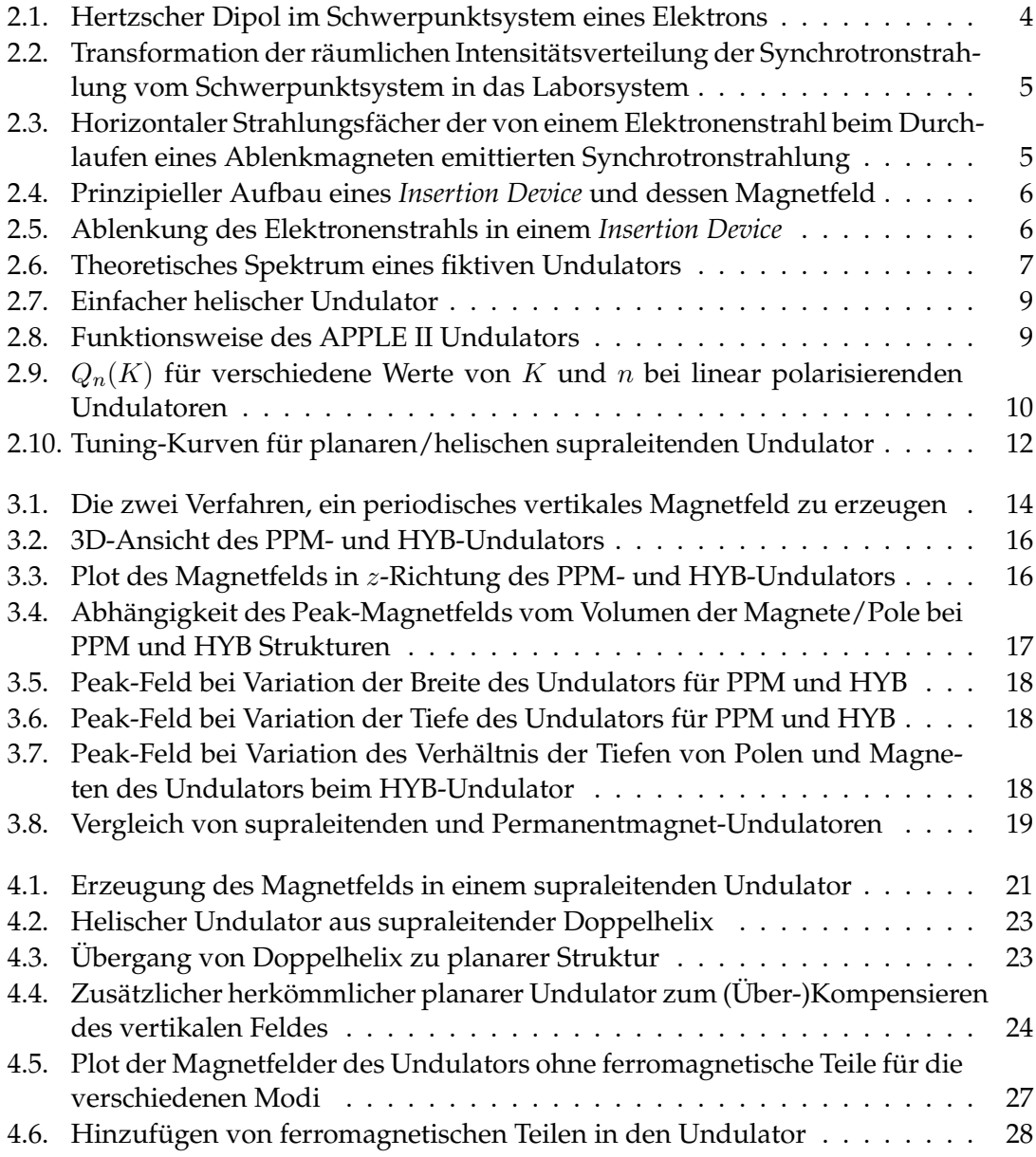

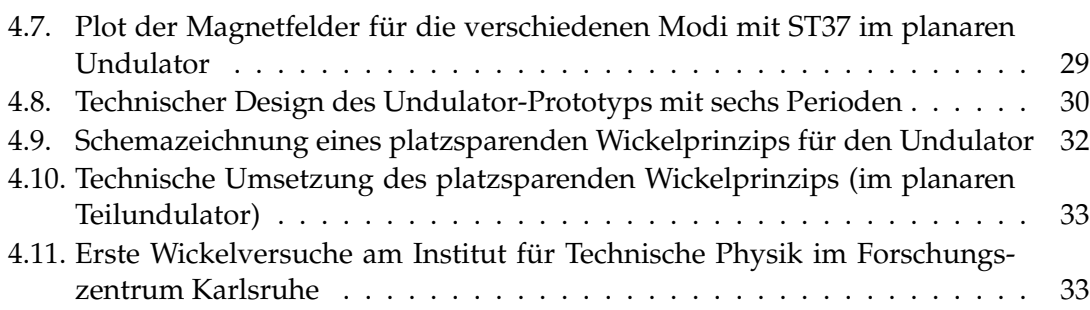

## <span id="page-53-0"></span>**B.2. Tabellenverzeichnis**

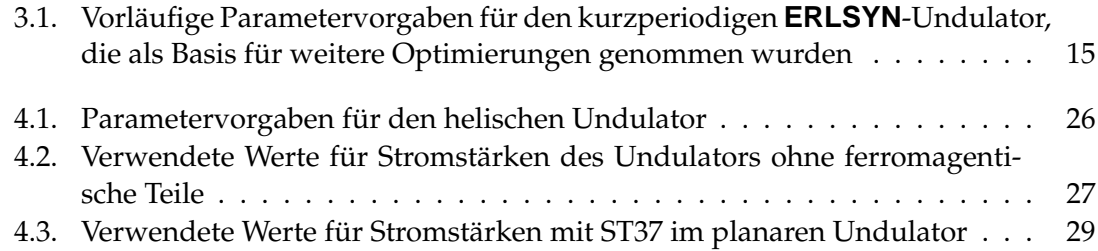

## <span id="page-53-1"></span>**B.3. Literaturverzeichnis**

- <span id="page-53-2"></span>[BES03] BESSY: *User's Info on Insertion Devices*. 2003. – <http://www.bessy.de/>
- <span id="page-53-4"></span>[CE01] CHUBAR, O. ; ELLEAUME, P.: *SRW – Synchrotron Radiation Workshop – Version 3.76*. Grenoble, Frankreich: ESRF, 1997-2001. – Software-Plugin für IGOR PRO [\[Wav03\]](#page-54-13), [http://www.esrf.fr/machine/groups/](http://www.esrf.fr/machine/groups/insertion_devices/Codes/software.html) [insertion\\_devices/Codes/software.html](http://www.esrf.fr/machine/groups/insertion_devices/Codes/software.html)
- <span id="page-53-5"></span>[CEC97] CHUBAR, O. ; ELLEAUME, P. ; CHAVANNE, J.: *Radia – A 3D Magnetostatics Computer Code for Insertion devices – Version 4.098*. Grenoble, Frankreich: ESRF, 1997. – Software-Plugin für MATHEMATICA [\[Wol03\]](#page-55-1), [http://www.esrf.](http://www.esrf.fr/machine/groups/insertion_devices/Codes/software.html) [fr/machine/groups/insertion\\_devices/Codes/software.html](http://www.esrf.fr/machine/groups/insertion_devices/Codes/software.html)
- <span id="page-53-3"></span>[ESRF03] ESRF (Veranst.): *Proceedings on Workshop on Superconducting Undulators & Wigglers*. Grenoble, Frankreich, Juni 2003 . – [http://www.esrf.fr/](http://www.esrf.fr/Accelerators/Conferences/ID_Workshop) [Accelerators/Conferences/ID\\_Workshop](http://www.esrf.fr/Accelerators/Conferences/ID_Workshop)
- <span id="page-53-6"></span>[H<sup>+</sup>99] HEZEL, T. et al.: Experimental results with a novel superconductive invacuum mini-undulator test device at the Mainz Microtron MAMI. In: *Proceedings of the 1999 Particle Accelerator Conference*. New York, USA, 1999, S. 165–167
- <span id="page-54-9"></span>[Hez99] HEZEL, T.: *Erzeugung von Synchrotronstrahlung mit einem neuartigen, supraleitenden Mikroundulator*, Forschungszentrum Karlsruhe, Wissenschaftliche Berichte, FZKA-6229, Diss., Februar 1999
- <span id="page-54-2"></span>[ISS03] ISS, Forschungszentrum Karlsruhe: *Synchrotron Light Source* **ANKA**. 2003. – <http://www.fzk.de/anka>
- <span id="page-54-4"></span>[Kim86] KIM, K.-J.: X-Ray Sources – Characteristics of Synchrotron Radiation. In: *X-Ray Data Booklet*. Lawrence Berkeley Laboratory, University of California, USA, April 1986, Kapitel 4.1
- <span id="page-54-0"></span>[Kun79] KUNZ, C.: *Synchrotron Radiation - Techniques and Applications*. Hamburg : Springer, 1979. – ISBN 3–540–09149–1
- <span id="page-54-5"></span>[OE02] ONUKI, H. ; ELLEAUME, P.: *Undulators, Wigglers and Their Applications*. London, Großbritannien : Taylor & Francis Group, 2002. – ISBN 0–415–28040–0
- <span id="page-54-11"></span>[RS03] ROSSMANITH, R. ; SCHINDLER, U.: Undulator und Verfahren zu dessen Betrieb / Forschungszentrum Karlsruhe. 2003. – Deutsche Patentanmeldung #10358225.8
- <span id="page-54-10"></span>[Ryo98] RYOJI, N.: Circular, elliptical or variable polarization type flat hybrid undulator / Japan Atom Energy Res. Inst. Japanese Patent Office, 1998. – Patent Abstracts of Japan #10302999 A
- <span id="page-54-1"></span>[SS02] SCHINDLER, U. (Hrsg.) ; STEFFENS, E. (Hrsg.): *Proceedings on International Workshop on Energy Recovery Linacs as Drivers for Advanced Light Sources*. Erlangen, Mai 2002 . – <http://www.erlsyn.uni-erlangen.de/>. – ISBN 3–00–010355–4
- <span id="page-54-8"></span>[Vac02] Vacuumschmelze, Hanau: *Weichmagnetische Werkstoffe und Halbzeuge*. 2002. – <http://www.vacuumschmelze.de/>  $\rightarrow$  Broschüren  $\rightarrow$  Produktinformatio $nen \rightarrow PB-PHT-001$
- <span id="page-54-3"></span>[Wal96] WALKER, R. P.: Insertion Devices: Undulators and Wigglers. In: *CERN Accelerator School: Synchrotron Radiation and Free Electron Lasers*. Genf, Schweiz, 1996, S. 129–190
- <span id="page-54-12"></span>[Wat01] Waterloo Maple Inc.: *Maple – Version 7*. 2001. – [http://www.maplesoft.](http://www.maplesoft.com/) [com/](http://www.maplesoft.com/)
- <span id="page-54-13"></span>[Wav03] Wavemetrics, Inc.: *Igor Pro – Version 4.09A*. 1988-2003. – [http://www.](http://www.wavemetrics.com/) [wavemetrics.com/](http://www.wavemetrics.com/)
- <span id="page-54-6"></span>[Wie99a] WIEDEMANN, H.: *Particle Accelerator Physics I - Basic Principles and Linear Beam Dynamics*. Hamburg : Springer, 1999. – ISBN 3–540–64671–X
- <span id="page-54-7"></span>[Wie99b] WIEDEMANN, H.: *Particle Accelerator Physics II - Nonlinear and Higher-Order Beam Dynamics*. Hamburg : Springer, 1999. – ISBN 3–540–64504–7
- <span id="page-55-0"></span>[Wil96] WILLE, K.: *Physik der Teilchenbeschleuniger und Synchrotronstrahlungsquellen*. Wiesbaden : Teubner Studienbücher, 1996. – ISBN 3–519–13087–4
- <span id="page-55-1"></span>[Wol03] Wolfram Research, Inc.: *Mathematica – Version 5.0*. 1988-2003. – [http://www.](http://www.wolfram.com/) [wolfram.com/](http://www.wolfram.com/)